# **Metodika merania nákladovosti TB-ABC**

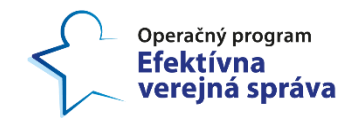

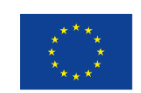

Európska únia Európsky sociálny fond

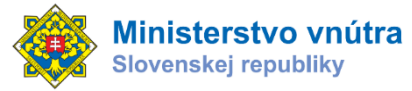

Tento projekt sa realizuje vďaka podpore z Európskeho sociálneho fondu v rámci Operačného programu Efektívna verejná správa. [www.esf.gov.sk](http://www.esf.gov.sk/)

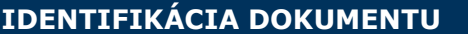

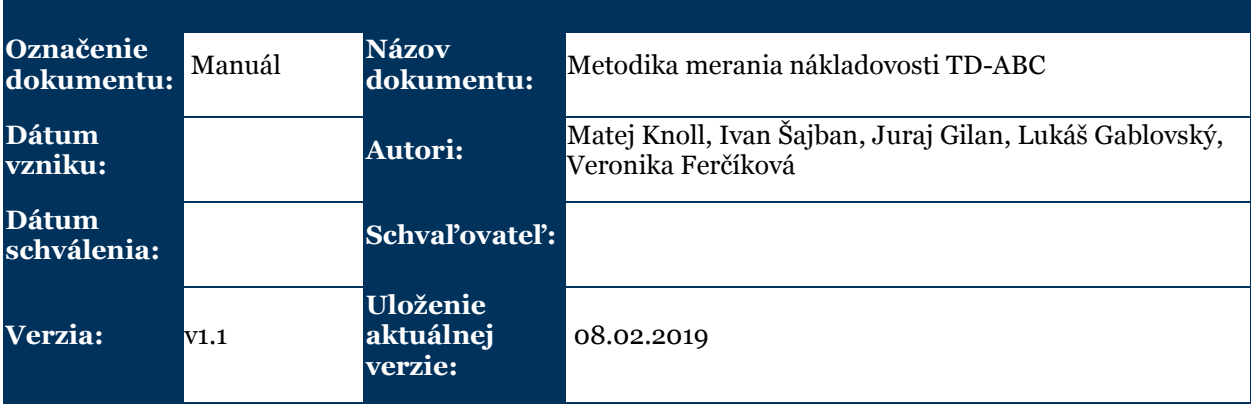

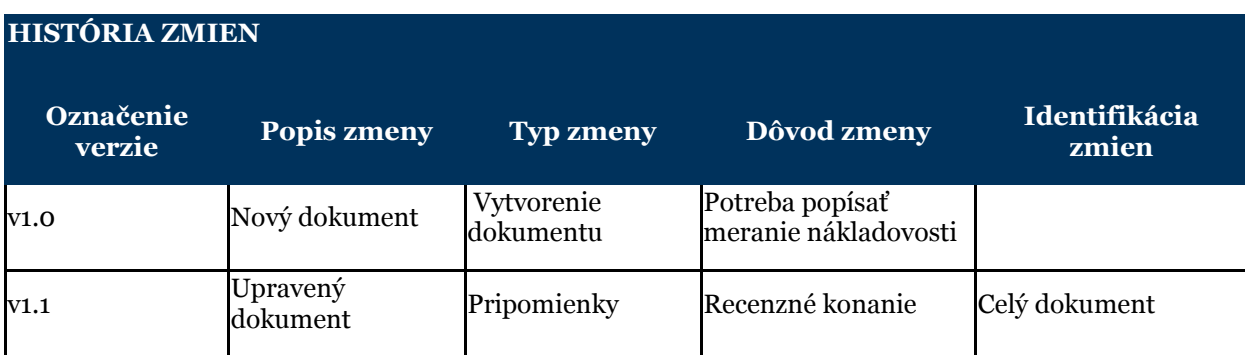

## **Obsah**

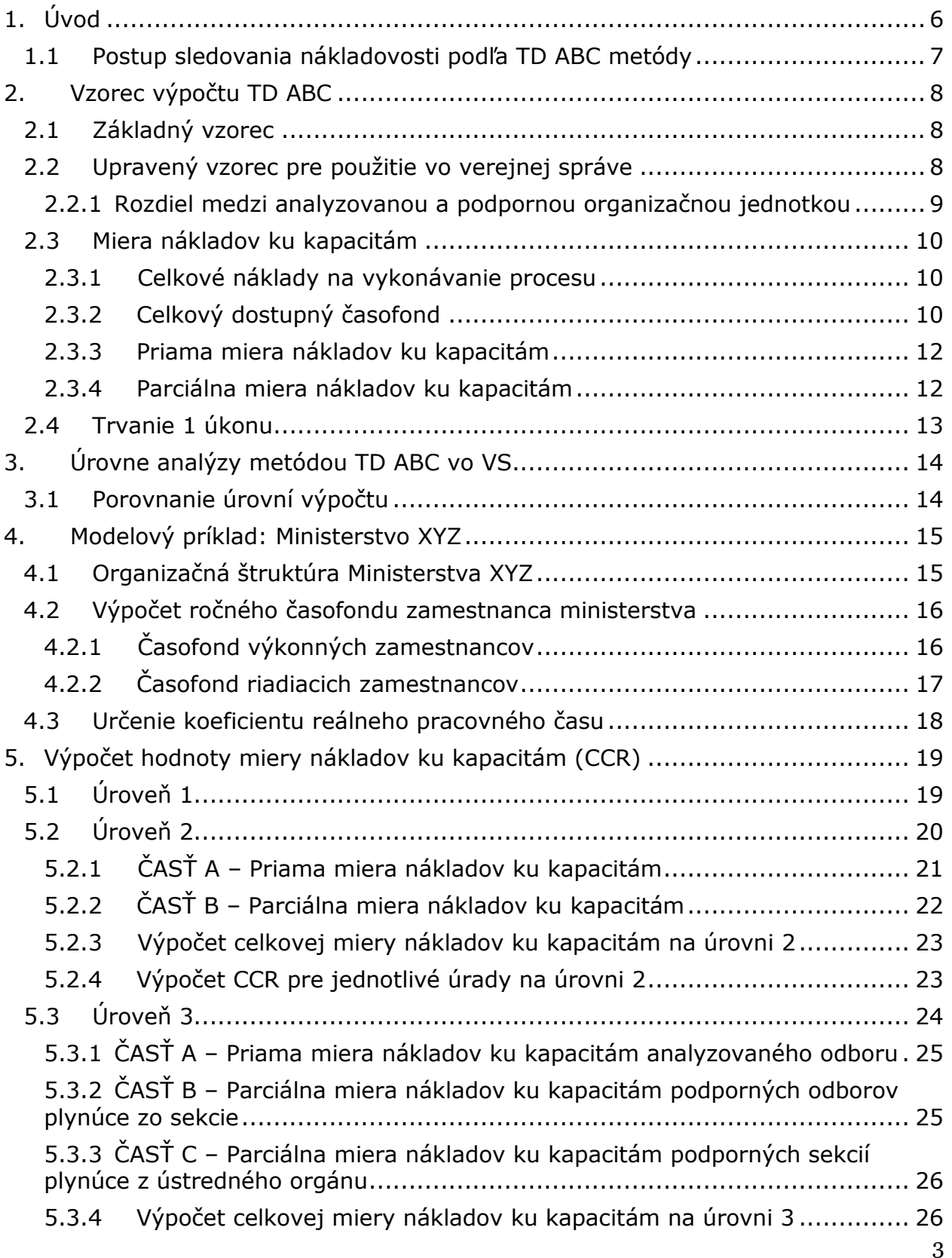

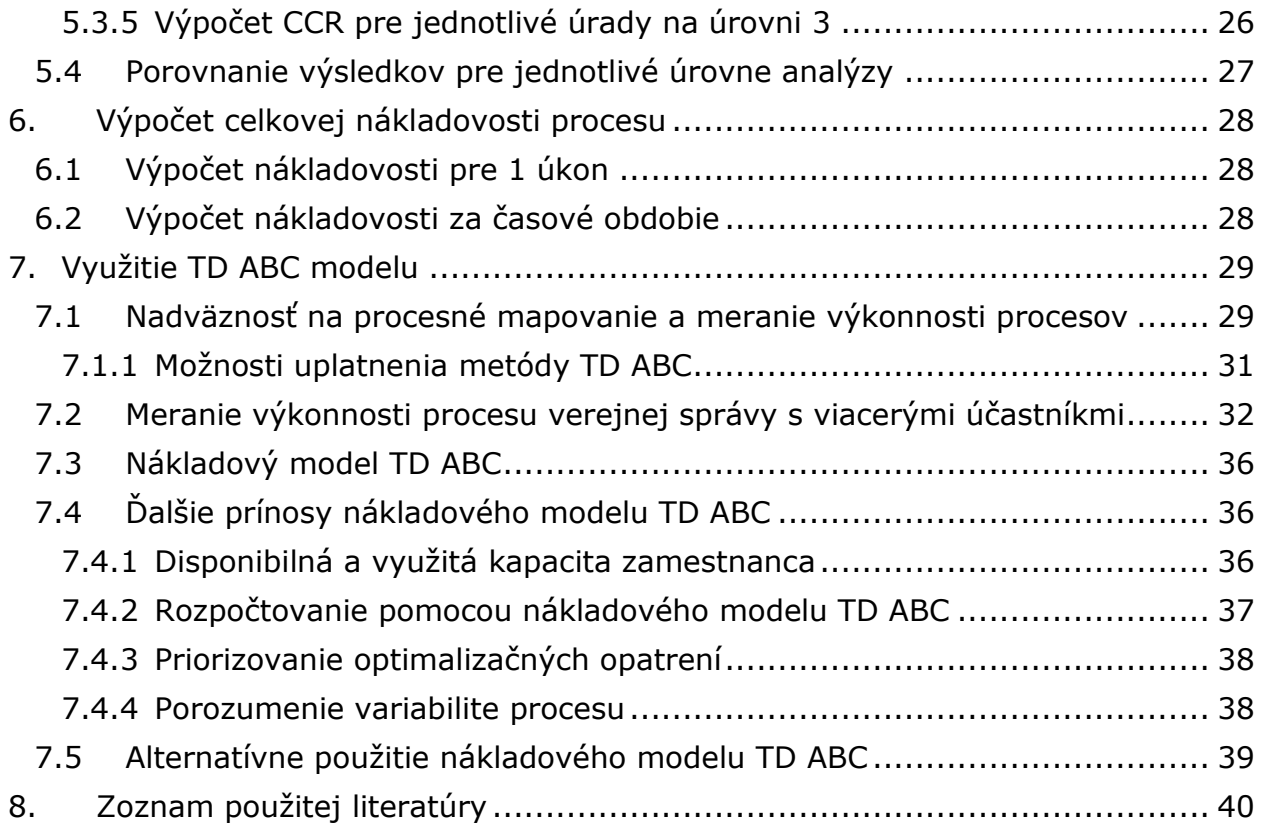

## **Zoznam použitých skratiek**

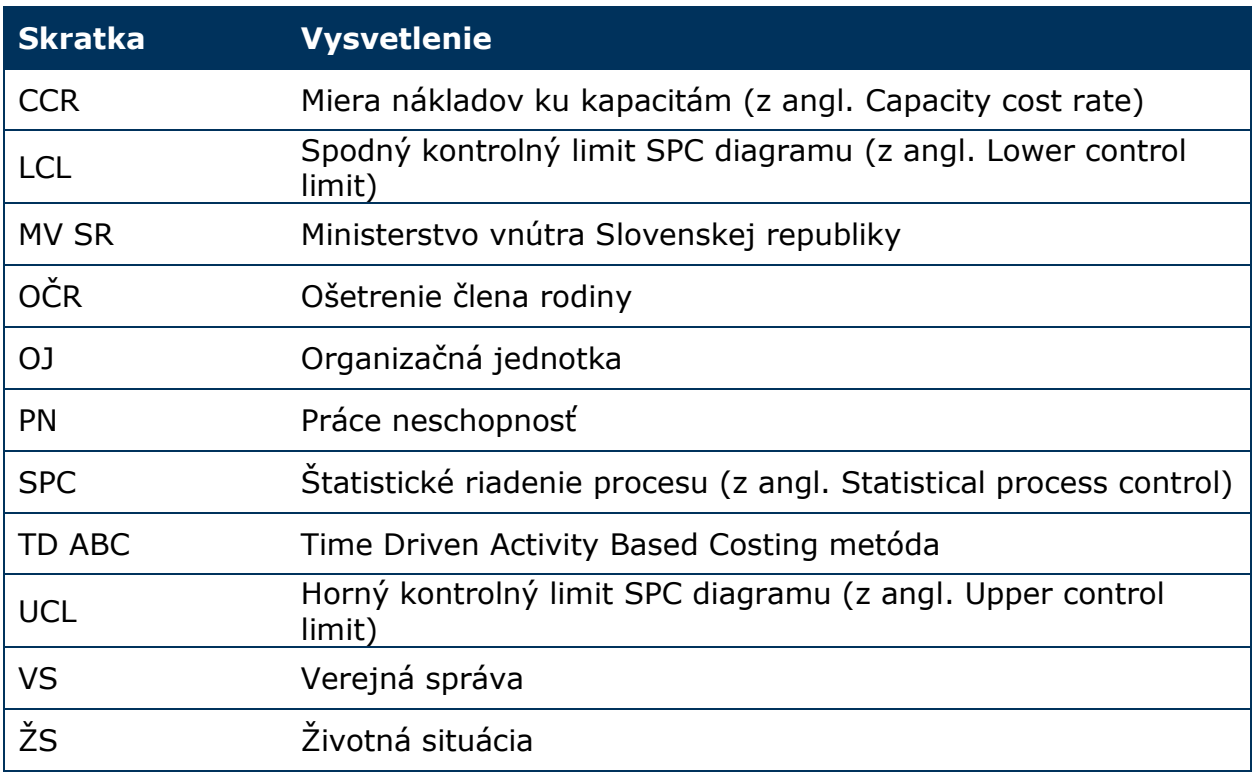

## <span id="page-5-0"></span>**Úvod**

V rámci dôrazu na kontinuálne zlepšovanie a zefektívňovanie procesov je potrebné sledovať nákladovosť štruktúr verejnej správy a životných situácií, resp. jednotlivých procesov. Na tento účel bola v [Metodike optimalizácie procesov verejnej sprá](http://www.minv.sk/?np-optimalizacia-procesov-vo-verejnej-sprave&subor=255448)vy zvolená metóda Time Driven Activity Based Costing (ďalej "TD ABC").

Metóda TD ABC bola zvolená z dôvodu dostupnosti potrebných údajov na výpočet v inštitúciách verejnej správy. Údaje o nákladoch je možné získať z príslušnej rozpočtovej kapitoly alebo z účtovných systémov. Dĺžka trvania jednotlivých aktivít a ich početnosť boli zisťované na základe Metodiky optimalizácie procesov verejnej správy. Model TD ABC je možné aktualizovať s minimálnym úsilím, to znamená, že na pridanie novej aktivity je potrebné zmerať a zahrnúť do modelu iba jej časové trvanie činnosti. 1

Metóda TD ABC identifikuje kapacity analyzovanej inštitúcie alebo procesu a vypočíta ich náklady prostredníctvom času, ktorý tieto kapacity venujú na výkon aktivít. V rámci tejto metódy sa pracuje s troma hlavnými premennými:

- celkové náklady na vykonávanie procesu súhrn priamych a nepriamych nákladov pripadajúcich na organizačnú jednotku, ktorá proces vykonáva;
- celkový dostupný časofond časová dostupnosť vykonávateľov procesu;
- trvanie 1 úkonu čas potrebný na realizáciu aktivity.

Cieľom metodiky merania nákladovosti TB ABC je poskytnúť čitateľovi postupnosť krokov a spôsob výpočtu nákladov procesu alebo organizačnej jednotky. Cieľovou skupinou tohto dokumentu sú primárne inštitúcie verejnej správy, ktoré mapujú svoju agendu na úrovni nákladov.

Výsledkom výpočtu nákladovosti metódou TD ABC je cena, ktorú vynakladá organizácia na zabezpečenie jedného úkonu (aktivity) vybraného procesu, resp. životnej situácie. Pokiaľ vyťaženosť kapacít inštitúcie alebo procesov klesá, tak TD ABC umožňuje odhadnúť koľko zdrojov bude uvoľnených a naopak.

Metodika je vhodná pre rýchlo sa meniace prostredie a je nástrojom, ktorý umožňuje organizácii rýchlejšie a flexibilnejšie reagovať na zmeny. Okrem vypočítania nákladovosti súčasného stavu metodika slúži na prognózovanie zmien nákladovosti procesov v budúcnosti v dôsledku legislatívnych zmien, implementácií optimalizačných opatrení, porozumeniu variabilite procesov a iné.

Viac o využití tejto metódy s konkrétnymi príkladmi uvádzame v časti *7. Využitie TD ABC modelu*.

 $\overline{a}$ 

<sup>&</sup>lt;sup>1</sup> Kaplan & Anderson, 2004,2007

## <span id="page-6-0"></span>**1.1 Postup sledovania nákladovosti podľa TD ABC metódy**

Postup výpočtu podľa TD ABC obsahuje nasledovné kroky (v každom z nich je definovaný výstup):

- 1. Identifikácia skupín zdrojov a aktivít, na ktoré sú tieto zdroje použité Výstup: Zoznam zdrojov priradený k aktivitám
- 2. Výpočet nákladov pre každú skupinu zdrojov Výstup: Náklady skupín zdrojov identifikované
- 3. Odhad skutočnej kapacity každej skupiny zdrojov Výstup: Počet vykonávateľov a časová náročnosť identifikované
- 4. Kalkulácia nákladov na časovú jednotku Výstup: Náklad na časovú jednotku vypočítaný
- 5. Definovanie počtu časových jednotiek potrebných na realizáciu aktivity Výstup: Potreba časových jednotiek definovaná ku každej sledovanej aktivite
- 6. Výpočet nákladov na jednu transakciu Výstup: Náklad na transakciu vypočítaný a sledovaný

Z pohľadu výkonnosti a sledovania nákladovosti procesov je potrebné zaviesť v budúcom stave vizualizáciu na báze SPC diagramu v rámci jednotlivých ŽS. SPC diagramy upozornia na vybočenie z predom určených hraníc – horného a spodného limitu nákladovosti, resp. výkonnosti procesu.

## <span id="page-7-0"></span>**Vzorec výpočtu TD ABC**

## <span id="page-7-1"></span>**2.1 Základný vzorec**

Tri hlavné parametre metódy TD ABC vymenované vyššie sú použité nasledovným spôsobom na výpočet nákladovosti:

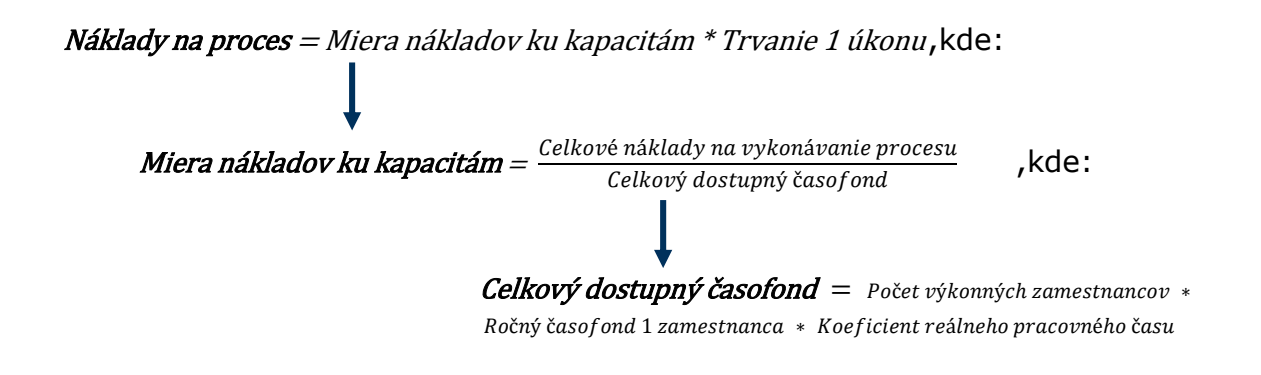

Všetky veličiny z týchto vzorcov sú detailne popísané v nasledovných častiach metodiky.

## <span id="page-7-2"></span>**2.2 Upravený vzorec pre použitie vo verejnej správe**

Pre správny výpočet nákladovosti procesu je potrebné započítať všetky náklady, ktoré výkon tohto procesu ovplyvňujú – t. j. **priame náklady** ako aj **nepriame** (napr. cena nájmu v budove, cena energií, cena informačných technológií).

Metóda TD ABC na rozdiel od klasického ABC modelu<sup>2</sup> nevyžaduje zložité rozdeľovanie a alokovanie nákladov podporných organizácií. Namiesto toho je vypočítaná miera nákladov ku kapacitám analyzovanej OJ a zvlášť miera nákladov ku kapacitám pre každú z podporných OJ.

Celková hodnota miery nákladov ku kapacitám predstavuje súčet všetkých čiastkových hodnôt. Vynásobením celkovej hodnoty časovým trvaním 1 úkonu je získaný údaj o celkovej nákladovosti 1 úkonu procesu, ktorý je analyzovaný.

 $\overline{a}$ 

<sup>2</sup> *Popis klasickej metódy ABC v anglickom jazyku [tu](http://cmaprepcourse.com/wp-content/uploads/2012/07/ABC-support-document_Study-Unit-2.pdf)*

#### Náklady na proces

- $= ((Celkové náklady aOJ<sup>3</sup>)/(Celkový dostupný časof ond aOJ)$
- $+$  (Celkové náklady pOJ<sup>4</sup> #1)/(Celkový dostupný časof ond pOJ #1)
- + (Celkové náklady p0J #2)/(Celkový dostupný časof ond p0J #2) +  $\cdots$
- $+$  (Celkové náklady pOJ #n)/(Celkový dostupný časof ond pOJ #n))
- ∗ 1 ú

Alebo zjednodušene:

#### Náklady na proces

- $=$  (Priama miera nákladov ku kapacitám
- + Parciálna miera nákladov ku kapacitám #1
- $+$  Parciálna miera nákladov ku kapacitám #2 +  $\cdots$
- + Parciálna miera nákladov ku kapacitám #n) \* Trvanie 1 úkonu

#### <span id="page-8-0"></span>**2.2.1 Rozdiel medzi analyzovanou a podpornou organizačnou jednotkou**

Každá organizácia je zložená z viacerých organizačných jednotiek ("OJ") – jej jednotlivých funkčných častí. Metóda TD ABC môže byť použitá na analyzovanie nákladovosti jednak celkovej organizácie alebo ktorejkoľvek jej časti – vybranej OJ.

Ak je analýza zameraná na celkový výpočet nákladovosti pre organizáciu, nie je potrebné rozlišovať "analyzovanú" a "podporné" organizačné jednotky - všetky náklady aj počty zamestnancov sú zahrnuté v celkovom počte.

Ak je analýza zameraná na konkrétnu OJ, je potrebné všetky OJ danej organizácie rozčleniť do dvoch základných skupín na buď **výkonné** alebo **podporné** OJ.

a) **Výkonné OJ** sú také**,** ktoré vykonávajú samostatnú agendu voči svojím externým zákazníkom – účastníkom konania. Podľa interného členenia organizácie, ktoré môže byť odlišné, ide o OJ vykonávajúce rôzne služby.

#### *Príklad*

*Výkonnými OJ v rámci Ministerstva vnútra sú Policajný zbor, Hasičský zbor, Okresné úrady, Sekcia krízového riadenia, a iné;*

b) **Podporné OJ** sú také, ktoré svojou činnosťou podporujú výkonné OJ, ktoré sú ich internými zákazníkmi.

#### *Príklad*

 $\overline{a}$ 

*Podpornými OJ v rámci Ministerstva vnútra sú Sekcia informatiky, telekomunikácií a bezpečnosti ministerstva, Sekcia ekonomiky ministerstva, Sekcia personálnych a sociálnych činností a osobný úrad ministerstva, Projektová kancelária ministerstva, a iné.).*

<sup>3</sup> *aOJ = analyzovaná organizačná jednotka*

<sup>4</sup> *pOJ = podporná organizačná jednotka*

Toto rozdelenie je potrebné pre identifikovanie podporných OJ, pre ktoré bude vypočítaná miera nákladov ku kapacitám (označovaná ako "Parciálna miera nákladov ku kapacitám") – pre všetky OJ, ktoré svojou činnosťou podporujú analyzovanú OJ.

Avšak do výpočtu nie sú automaticky zahrnuté všetky podporné OJ – je potrebné určiť tie, ktoré skutočne do výkonu analyzovanej OJ zasahujú. Ak existuje podporná OJ, ktorá nie je pre analyzovanú OJ relevantná, jej parciálna miera nákladov ku kapacitám síce je vypočítaná, ale nie je do celkového výsledku zarátaná. Rovnako do celkovej mierny nákladov ku kapacitám nie sú započítané jednotlivé miery nákladov ku kapacitám výkonných OJ (iných ako analyzovaná OJ).

Zvlášť postavenie má tá OJ, ktorej procesy sú z hľadiska nákladovosti analyzované. Táto OJ nesie pomenovanie "analyzovaná OJ". Môže ísť o výkonnú ako aj podpornú OJ. Miera nákladov ku kapacitám analyzovanej OJ je označovaná prídavným menom "Priama miera nákladov ku kapacitám".

Rozdiel medzi týmito OJ je možné najlepšie vidieť na modelovom príklade – kapitoly 4-6.

## <span id="page-9-0"></span>**2.3 Miera nákladov ku kapacitám**

**Miera nákladov ku kapacitám** (z anglického výrazu "Capacity Cost rate", skrátene "CCR") predstavuje podiel nákladov a dostupného časofondu. Tento údaj prezrádza, koľko v danej inštitúcií stojí 1 minúta produktívneho času výkonného zamestnanca. Miera nákladov ku kapacitám je definovaná v EUR/min.

Rozlišujeme dva typy miery nákladov ku kapacitám – analyzovanej a podpornej OJ. Rozdiel je vo výpočte, bližšie popísaný nižšie.

Potrebné údaje pre výpočet sú:

- Celkové náklady na vykonávanie procesu;
- Celkový dostupný časofond výkonných zamestnancov.

#### <span id="page-9-1"></span>**2.3.1 Celkové náklady na vykonávanie procesu**

Pre výpočet oboch typov miery nákladov ku kapacitám – analyzovanej aj podpornej OJ – je do výpočtu použitá celková suma nákladov danej OJ. Zdrojom nákladov je účtovná kniha, pričom použitá je celková suma nákladov, bez odpočítavania niektorých skupín výdavkov, čo celkový výpočet zjednodušuje.

#### <span id="page-9-2"></span>**2.3.2 Celkový dostupný časofond**

Celkový dostupný časofond sa skladá z troch čiastkových údajov:

- 1. počtu výkonných zamestnancov,
- 2. priemerný ročný časofond jedného zamestnanca a
- 3. koeficient reálneho pracovného času.

Metóda TD ABC pri určovaní dostupného časofondu rozlišuje dva základné typy zamestnancov:

- a) **Výkonní** tí, ktorí priamo vykonávajú aktivity spojené s analyzovaným procesom (napr. odborní referenti);
- b) **Riadiaci a podporní** zamestnanci inštitúcie, ktorí sú zodpovední za riadenie organizačnej jednotky a iné podporné aktivity - priamo sa nepodieľajú na vykonávaní agendy analyzovanej inštitúcie.

#### *Počet výkonných zamestnancov*

Základným údajom potrebným na určenie celkového dostupného časofondu je počet výkonných zamestnancov analyzovanej organizácie, resp. organizačnej jednotky.

Ak však do výkonu procesu zasahuje aj riadiaci zamestnanec (napr. schvaľovanie rozhodnutia nadriadeným), je potrebné tento čas strávený na procese tiež započítať. V tomto kroku je nutné získať údaj o počte takýchto riadiacich zamestnancoch.

#### *Ročný časofond zamestnanca verejnej správy*

Ročný časofond predstavuje disponibilný čas zamestnanca v minútach za 1 rok. Postup výpočtu je detailne popísaný na modelovom príklade v časti 4.2, kde sú v rámci výpočtu použité aj číselné hodnoty na uľahčenie pochopenia postupu.

Jeden z faktorov, ktorý môže pridať zložitosti, je dĺžka pracovného času. Vo verejnej správe vo všeobecnosti rozlišujeme 3 hlavné typy pracovných pomerov<sup>5</sup>, a to:

- štátny zamestnanec;
- zamestnanec verejného záujmu;
- zamestnanec policajného zboru.

Na každý z týchto typov je naviazaný iný počet dní pracovného voľna ročne, ako aj iný pracovný čas. Ak sa na výkone analyzovaného procesu podieľajú zamestnanci dvoch, prípadne všetkých troch typov pomerov, pre správny výpočet je potrebné brať tieto odlišnosti do úvahy.

Použitím horeuvedeného vzorca sa vypočíta dostupný časofond v minútach/rok pre každý typ pomeru zvlášť, a následne tieto hodnoty spočítame – výsledok vytvorí celkový časofond, ktorý je použitý pre výpočet miery nákladov ku kapacitám.

#### Riadiaci zamestnanci vstupujúci do procesu

Ak do analyzovaného procesu vstupuje aj riadiaci zamestnanec, je potrebné vypočítať tento disponibilný čas a pripočítať ho ku ročnému časofondu zamestnanca verejnej správy. Postup je do veľkej časti rovnaký ako pre výpočet výkonného zamestnanca,

 $\overline{a}$ 

*- pre príslušníkov Policajného zboru o zákon č. 73/1998 Z. z. o štátnej službe príslušníkov Policajného zboru,* 

<sup>5</sup> *Pre každú zo skupín zamestnancov existuje zákon:*

*<sup>-</sup> pre štátnych zamestnancov platí zákon č. 400/2009 Z. z. o štátnej službe,* 

*<sup>-</sup> pre zamestnancov vo verejnom záujme ide o zákon č. 552/2003 Z. z. o výkone prác vo verejnom záujme*

jediný rozdiel je vynásobenie celkového disponibilného času percentom času, ktorý je venovaný aktívnemu výkonu na procese.

Ak má riadiaci zamestnanec 8-hodinový pracovný pomer, a v priemere venuje výkonu procesu (napr. schvaľovanie rozhodnutí) 30 minút denne, výška percenta je 6,25% (8 hod \* 60 min / 30 min).

#### *Koeficient reálneho pracovného času*

Samotný údaj ročného dostupného časofondu poskytuje informáciu o tom, koľko zamestnanec strávi pracovných dní v práci. Ide o celkový počet pracovných dní v roku očistený o priemerný počet dní pracovného voľna a iných absencií (napr. PN, OČR a pod.) v roku.

V rámci metódy TD ABC je však túto hodnotu potrebné očistiť o "neproduktívny čas" – t. j. čas, ktorý zamestnanec síce trávi v práci, ale nevenuje priamo svojej agende. Príkladom takého času sú pracovné porady, prestávky a pod.

Možné spôsoby definovania koeficientu sú nasledovné:

- Odmerané na pracovisku pozorovaním zamestnancov pri výkone činnosti;
- Vypočítané analýzou rozdelenia časofondu na pracovisku;
- Odvodené zo skutočného obsadenia systemizovaných miest;
- Určené odborným odhadom.

Pre výber konkrétneho spôsobu je potrebné brať do úvahy dostupnosť dát, príp. náročnosť získania týchto dát. Najjednoduchším spôsobom je výber paušálneho určenia koeficientu. Metóda TD ABC hovorí o hodnote 80% ako o priemernej hodnote naprieč rôznymi odvetviami.

#### <span id="page-11-0"></span>**2.3.3 Priama miera nákladov ku kapacitám**

Priama miera nákladov ku kapacitám ("Priame CCR") je počítaná v prípade, že analyzujeme nákladovosť procesov na úrovni nižšej ako organizácie ako celok. Ako je popísané v kapitole 2.2.1, v takom prípade sú organizačné jednotky rozdelené na výkonné a podporné. Jedna OJ je vždy primárne analyzovaná – a práve pre túto OJ počítame priamu mieru nákladov ku kapacitám.

Do výpočtu sú zahrnuté celkové náklady analyzovanej OJ, ktoré sú následne predelené časofondom výkonných zamestnancov tejto OJ.

Rovnaký postup je použitý aj pre výpočet miery nákladov ku kapacitám celkovej organizácie, kde nie sú jednotlivé OJ rozdeľované a berú sa do úvahy celkové náklady a celkový počet výkonných zamestnancov.

#### <span id="page-11-1"></span>**2.3.4 Parciálna miera nákladov ku kapacitám**

Parciálna miera nákladov ku kapacitám ("Parciálne CCR") je počítaná zvlášť pre každú OJ, ktorá svojou činnosťou podporuje analyzovanú OJ.

Postup výpočtu miery nákladov ku kapacitám, konkrétne výpočet dostupného časofondu, je však odlišný ako v prípade priamej CCR. Pre parciálne CCR je braný do úvahy nie počet výkonných zamestnancov danej OJ, ale počet tých výkonných zamestnancov, ktorých táto podporná OJ svojou činnosťou podporuje.

## <span id="page-12-0"></span>**2.4 Trvanie 1 úkonu**

Poslednou časťou výpočtu nákladovosti procesu je vynásobenie miery nákladov ku kapacitám dĺžkou trvania 1 úkonu. Výsledkom je údaj o cene jedného vykonania analyzovaného procesu.

Pod trvaním 1 úkonu sa rozumie čas v minútach, ktorý musí jeden alebo viac výkonných zamestnancov kumulovane venovať procesu, aby bol naplnený dopyt pre účastníka konania a konanie bolo ukončené z pohľadu verejnej správy (t.j. od podania od FO/PO po definitívny koniec vybavovania).

Prestoje v rámci procesu (napr. čakanie na schválenie od nadriadeného) nie sú započítané – nie je to aktívne strávený čas výkonného zamestnanca na procese. V rámci tohto času je možné venovať sa inému úkonu.

Pre definovanie časového trvania 1 úkonu je možné využiť viacero spôsobov:

• Namerané hodnoty zo systému;

Údaje získané zo systémov (napr. vyvolávací systém pre front-end procesy, administratívny systém pre back-end procesy) sú s vysokou presnosťou, presnou časovou následnosťou a objektivitou. Prehľadne spracovávajú všetky udalosti a štatistiky systému, ktoré sú použiteľné pri optimalizácii prevádzok;

- Analýzou rozdelenia časofondu;
- Meraním trvania na mieste ("meranie stopkami", job shadowing);
- Odhadom nadriadeného.

Výber spôsobu závisí od podmienok analyzovanej OJ a preferenciách zodpovedných zamestnancov. Faktorom pre rozhodovanie o spôsobe získania údaju o trvaní 1 výkonu je potrebná úroveň presnosti, rýchlosť zaobstarania dát, a pod.

## <span id="page-13-0"></span>**Úrovne analýzy metódou TD ABC vo VS**

Výpočet nákladovosti metódou TD ABC je možné použiť na akejkoľvek vertikálnej úrovni inštitúcie. Základnou podmienkou je mať dostupné dáta – náklady aj počet výkonných zamestnancov – pre rovnakú úroveň.

Pre potreby tejto metodiky sú určené tri základné úrovne výpočtu:

#### **1. úroveň**

V rámci prvej, najvyššej úrovne, je nákladovosť počítaná pre ústredné orgány štátnej správy, ostatné ústredné orgány štátnej správy (napr. Protimonopolný úrad SR, Štatistický úrad SR, Národný bezpečnostný úrad, a iné), orgány územnej samosprávy.

#### **2. úroveň**

V druhej , organizačne nižšej úrovni, je nákladovosť vypočítaná pre konkrétny organizačný útvar, ktorý spadá pod nadradený orgán z úrovne 1. Napr. sekcia ministerstva, rozpočtová alebo príspevková organizácia.

#### **3. úroveň**

Najnižšiu úroveň predstavuje výpočet pre organizačný útvar, ktorý je hierarchicky podriadený pod organizačný útvar z úrovne 2. Môže ísť o odbory alebo iné na ich úroveň postavené organizačné zložky.

Tieto úrovne sú zobrazené aj v modelovom príklade v kapitole 4 nižšie.

### <span id="page-13-1"></span>**3.1 Porovnanie úrovní výpočtu**

Tabuľka nižšie opisuje jednotlivé úrovne z hľadiska použiteľnosti, náročnosti získania dát a náročnosti výpočtu. Podľa týchto atribútov je možné zvoliť najvhodnejšiu úroveň analýzy.

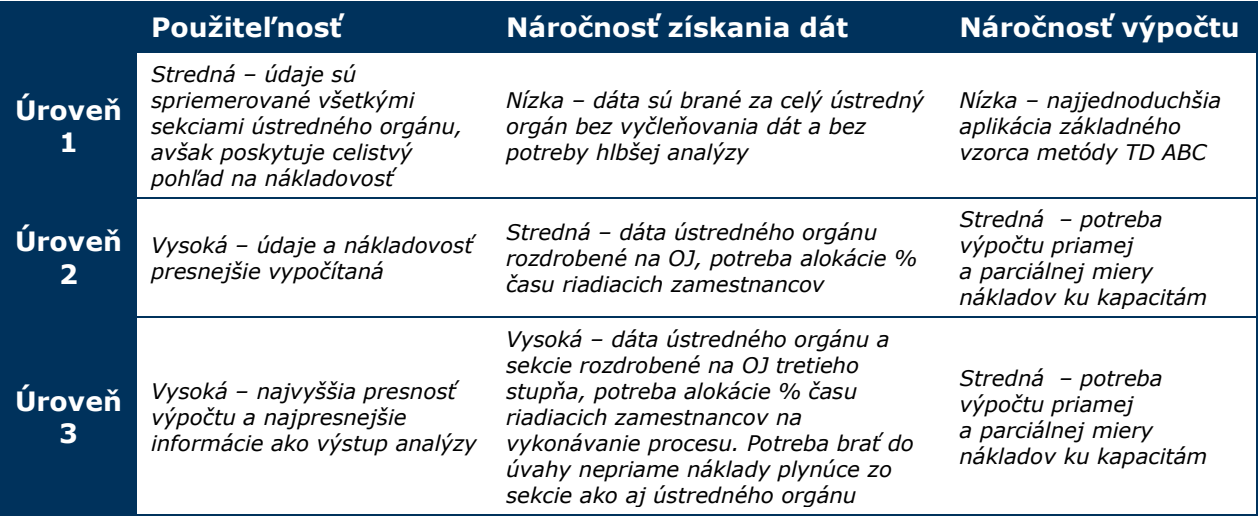

## <span id="page-14-0"></span>**Modelový príklad: Ministerstvo XYZ**

Pre potreby ilustrovania jednotlivých výpočtov bol vytvorený modelový príklad fiktívneho Ministerstva XYZ. Na tomto ministerstve sú zobrazené jednotlivé úrovne organizácie popísané v predchádzajúcej kapitole, ako aj počty výkonných a riadiacich zamestnancov. Organizačné jednotky sú farebne rozdelené na výkonné a podporné – platí pre úroveň 2 (sekcie) a 3 (odbory).

Nasledujúce výpočty sa budú vzťahovať na toto ministerstvo, používajúc fiktívne hodnoty pre počet zamestnancov a celkovú sumu nákladov.

## <span id="page-14-1"></span>**4.1 Organizačná štruktúra Ministerstva XYZ**

Analyzované ministerstvo sa skladá zo šiestich sekcií, z ktorých tri sú výkonné – vykonávajú činnosť voči externým zákazníkom – účastníkom konania, a tri sú podporné – svojou činnosťou zabezpečujú výkonné sekcie v ich činnosti.

Pre výpočet nákladovosti na úrovni 2 bude analyzovaná detailnejšie jedna zo sekcií – Sekcia služieb občanom. Táto sekcia je opäť tvorená menšími OJ – odbormi. Troma výkonnými odbormi sú Odbor priamych služieb občanom, Odbor nepriamych služieb občanom a Odbor služieb právnickým osobám. Medzi podporné odbory sú zaradené Odbor internej kontroly a Kancelária riaditeľa sekcie.

Pre každú z týchto OJ bol zistený počet zamestnancov – výkonných aj riadiacich. Rovnako boli z účtovných kníh získané údaje o výške nákladov, ktoré jednotlivé OJ majú zaúčtované. Práve toto sú potrebné vstupy do nasledovných výpočtov.

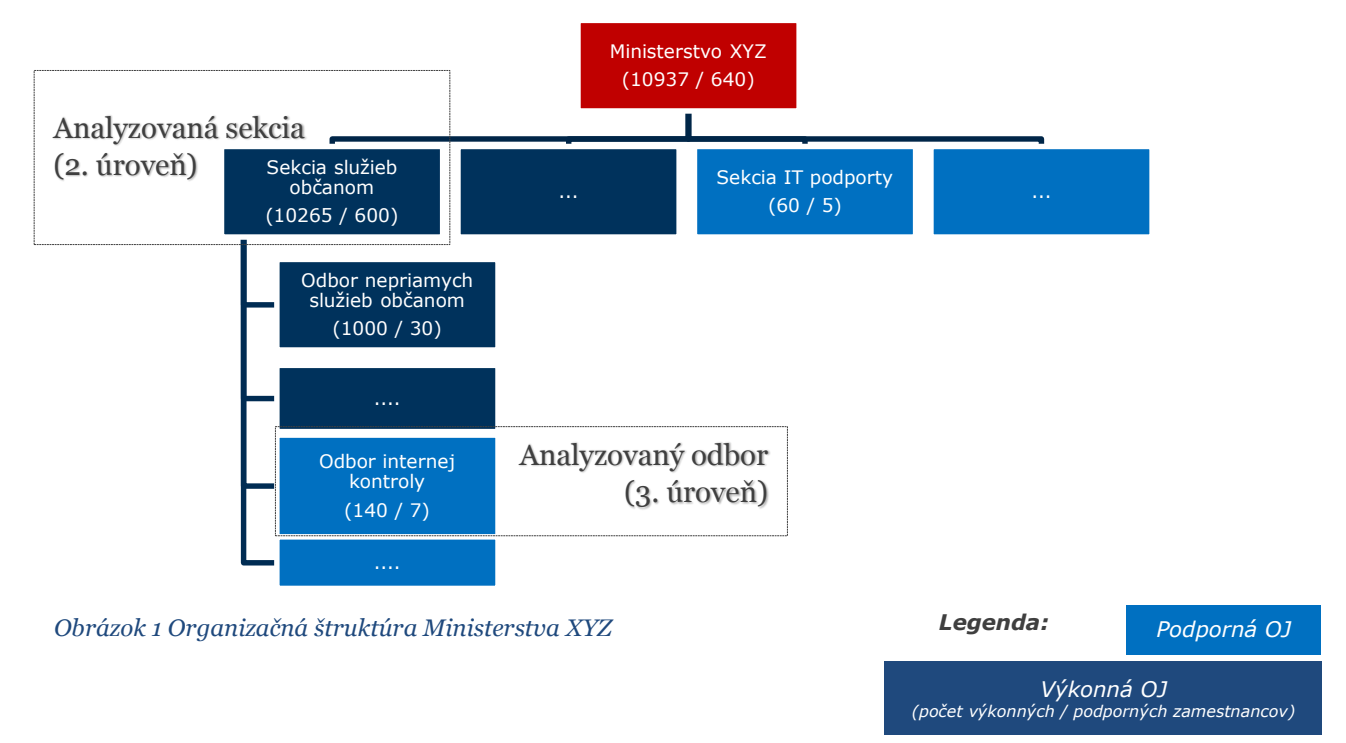

### <span id="page-15-0"></span>**4.2 Výpočet ročného časofondu zamestnanca ministerstva**

Výška ročného časofondu zamestnanca ministerstva je zložená z dvoch základných častí – celkového časofondu výkonných zamestnancov a časofondu riadiacich zamestnancov, ktorý venujú aktivitám spojených s výkonom agendy.

#### <span id="page-15-1"></span>**4.2.1 Časofond výkonných zamestnancov**

Údaje, s ktorými sa pracuje vo výpočtoch, sú za rok 2017 – posledný ukončený rok. Výpočet časofondu je nasledovný:

- *1. Určenie počtu pracovných dní v kalendárnom roku;* V roku 2017 bolo na Slovensku spolu **247 pracovných dní**.
- *2. Určenie priemerného počtu dní dovoleniek zamestnancov v roku;*

Údaj je získaný z interných systémov organizácie. Pre rok 2017 na analyzovanom ministerstve *bol priemerný počet dní dovolenky za rok na jedného zamestnanca 27,45 dňa.*

*3. Určenie priemerného počtu dní iných absencií zamestnancov v roku – PN, OČR, a iné;*

Údaj je opäť získaný z interných systémov organizácie. Pre rok 2017 na analyzovanom *ministerstve bol priemerný počet absencií za rok na jedného zamestnanca 9,3 dňa.*

*4. Výpočet priemerného počtu odpracovaných dní v roku – od počtu pracovných dní odpočítaním dovolenkových dní a absencií.*

247 (počet pracovných dní) – 27,45 (priemerný počet dní dovolenky) – 9,3 (priemerný *počet dní iných absencií) = 210,25 dní*

*5. Rozdelenie zamestnancov na skupiny podľa typu úväzku – ak sa vyskytujú v analyzovanej organizácií viaceré typy*

Pri tomto rozdeľovaní ide najmä o zachytenie rozdielu v dĺžke pracovného pomeru jednotlivých zamestnancov. V analyzovanom ministerstve existujú 2 typy úväzkov: 7,5-hodinový a 8-hodinový, viď v tabuľke nižšie:

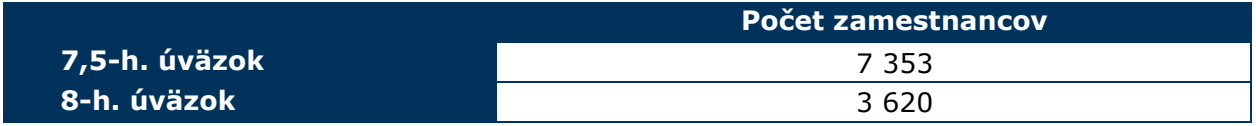

*6. Výpočet priemerného počtu odpracovaných hodín za rok*

V nasledujúcom kroku je potrebné pre budúce použitie vypočítať počet odpracovaných hodín v roku. Tu je potrebné rozlíšiť dĺžku pracovného času podľa úväzku zamestnancov. V analyzovanom ministerstve je výpočet nasledovný: Priemerný počet odpracovaných dní v roku \* Dĺžka denného pracovného úväzku.

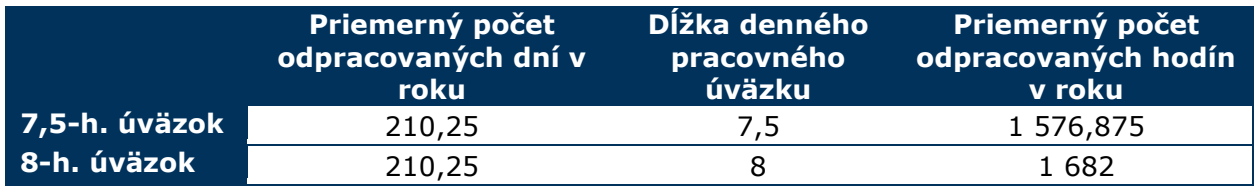

*7. Výpočet priemerného počtu odpracovaných minút za rok*

Prepočet na minúty je potrebný, keďže metóda TD ABC využíva minútovú hodnotu pre výpočet. Potrebný krok je vynásobenie vypočítaného priemerného počtu odpracovaných hodín v roku hodnotou "60":

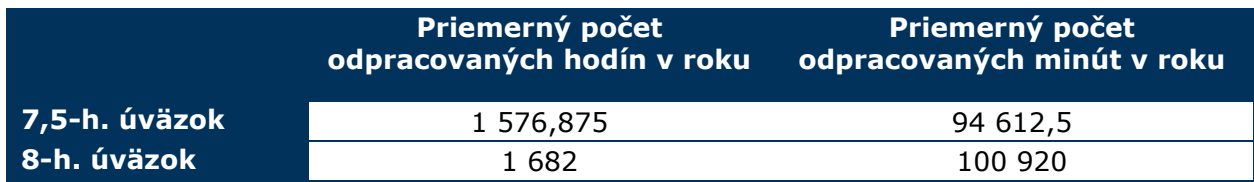

*8. Výpočet celkového priemerného počtu odpracovaných minút v roku*

V predchádzajúcom kroku bol vypočítaný priemerný počet odpracovaných minút v roku pre jednotlivé typy úväzku. Posledným krokom je do tohto údaju zakomponovať počet zamestnancov pre jednotlivé typy úväzku:

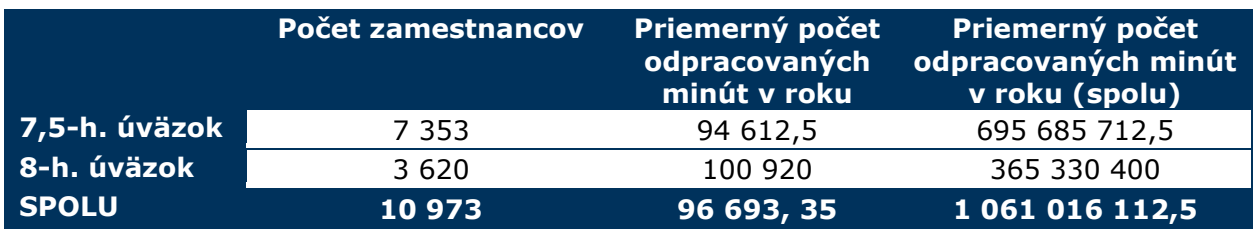

Pre výpočet priemernej hodnoty na 1 zamestnanca je potrebné predeliť celkový Priemerný počet odpracovaných minút v roku (spolu) celkovým počtom zamestnancov.

Výsledná hodnota je: 1 061 016 112,5 / 10 973 = **96 693,35**, zaokrúhlene na **96 700 min**. Táto hodnota bude paušálne braná do všetkých výpočtov na získanie Celkového dostupného časofondu a bude opísaná ako "Ročný časofond  $(min)$ ".

#### <span id="page-16-0"></span>**4.2.2 Časofond riadiacich zamestnancov**

Výpočet časofondu riadiacich zamestnancov, ktorý je venovaný výkonu v rámci analyzovaného procesu, je rovnaký ako pre výkonného zamestnanca. Jediná odlišnosť je, ako posledný krok, vynásobenie výsledného priemerného počtu odpracovaných minút v roku (spolu) percentom, ktoré vyjadruje, akú časť riadiaci pracovník procesu venuje.

V situácii modelového ministerstva je zamestnaných 640 riadiacich pracovníkov. Všetci pracujú na 8-hodinový pracovný úväzok. Priemerné percento ich alokácie na výkon procesov je odborným odhadom stanovené na 20% času – 96 minút denne.

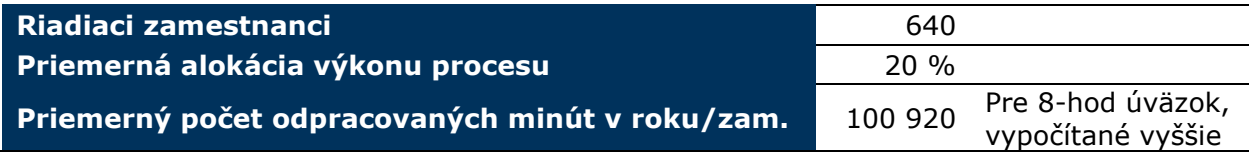

Priemerný počet odpracovaných minút v roku/zam. (100 920 min) je nutné vynásobiť percentuálnou angažovanosťou na procese (20%). Výsledok predstavuje časofond jedného riadiaceho zamestnanca v minútach, ktorý je alokovaný na vykonávanie procesu – **20 184 minút**. Pre ďalšie výpočty v prípade modelového príkladu bude použitá hodnota **20 200 minút**.

## <span id="page-17-0"></span>**4.3 Určenie koeficientu reálneho pracovného času**

Pre potreby výpočtu dostupného časofondu je potrebný údaj o koeficiente reálneho pracovného času. Pre modelový príklad ministerstva XYZ bude použitá hodnota **80%**.

## <span id="page-18-0"></span>**Výpočet hodnoty miery nákladov ku kapacitám (CCR)**

Výpočet miery nákladov ku kapacitám bol realizovaný s použitím fiktívnych údajov – výške nákladov aj počtu zamestnancov na neurčenom ústrednom orgáne štátnej správy (ministerstve). Príklad je uvedený jednak na lepšie pochopenie krokov výpočtu, ako aj vykreslenie rozdielu medzi jednotlivými úrovňami inštitúcie.

## <span id="page-18-1"></span>**5.1 Úroveň 1**

#### *Potrebné údaje*

Pre potreby výpočtu miery nákladov ku kapacitám na ústrednom orgáne štátnej správy (úroveň 1) musia byť známe:

- 1. Celkové náklady ústredného orgánu štátnej správy (definované v časti 2.2 "Upravený vzorec výpočtu vo verejnej správe");
- 2. Celkový počet výkonných zamestnancov ústredného orgánu štátnej správy (definovaný v časti 2.3.2 "Celkový dostupný časofond");
- 3. Ročný časofond zamestnanca verejnej správy (definovaný v časti 4.2 "Výpočet ročného časofondu zamestnanca verejnej správy")
- 4. Koeficient reálneho pracovného času (definovaný v časti 4.3 "Určenie koeficientu reálneho pracovného času")

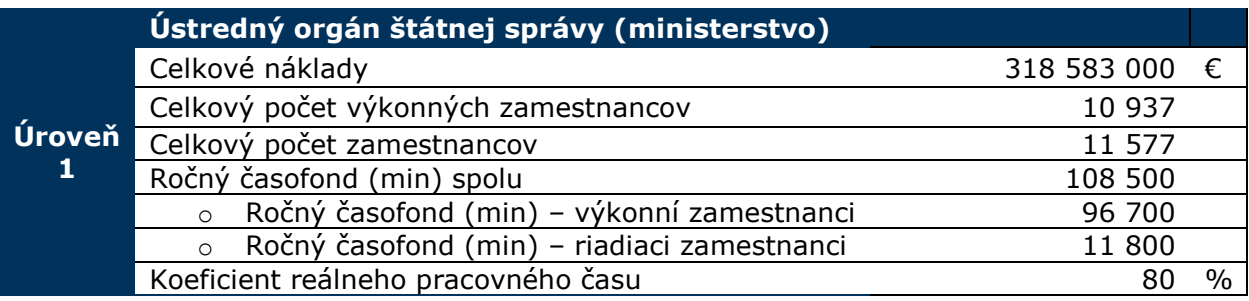

#### *Výpočet miery nákladov ku kapacitám na úrovni 1*

 $CCR$  (úroveň 1)= (Celkové náklady ústredného orgánu)/(((Celkový počet výkonných zamestnancov \* Ročný časof ond výkonných zamestnancov) + (Celkový počet riadiacich zamestnancov \* Ročný časof ond riadiacich zamestnancov)) \* Koeficient reálneho pracovného času)) =  $(318\,583\,000\,€)/(((10937\, * \, 96\,700\,min) + (640 * 20\,200\,min) * \,80\%) = 0.37 \,€/min$ 

Výsledok znamená, že jedna minúta výkonného zamestnanca strávená na pridelenom procese stojí ministerstvo 0,37 €. Po vynásobení tejto sumy dĺžkou procesu, ktorému sa výkonný zamestnanec venuje, je získaná celková nákladovosť jedného úkonu tohto procesu.

## <span id="page-19-0"></span>**5.2 Úroveň 2**

Pre potreby výpočtu miery nákladov ku kapacitám na úrovni 2 je potrebné náklady ústredného orgánu štátnej správy definovať na úrovni jednotlivých organizačných jednotiek orgánu. Na úrovni 2 je analyzovaná Sekcia služieb občanom.

Do výpočtu nákladov sú okrem priamych nákladov analyzovanej sekcie zahrnuté aj náklady ostatných OJ, ktoré je potrebné členiť do nasledovných skupín:

- a) **Výkonné sekcie ústredného orgánu štátnej správy**  také úrady, ktoré vykonávajú samostatnú agendu voči účastníkom konania. Náklady týchto OJ do výpočtu analyzovanej sekcie nezapočítavame.
- b) **Podporné sekcie ústredného orgánu štátnej správy** také úrady, ktoré svojou činnosťou podporujú výkonné úrady ústredného orgánu, ktoré sú ich zákazníkmi (napr. sekcia informatiky, sekcia ekonomiky, sekcia správy majetky, a pod.). Alikvotné náklady týchto OJ započítavame do výpočtu CCR analyzovanej sekcie.

#### *Príklad*

*Ak analyzujeme ako sekciu (úroveň 2) Okresné úrady v rámci Ministerstva vnútra SR (v roli ústredného orgánu – úroveň 1), ostatné výkonné sekcie – Prezídium Policajného a Hasičského zboru, Migračný úrad, Sekciu európskych programov ministerstva, a iné, nebudeme započítavať. Započítavame však podporné sekcie – tzv. "režijné náklady" ústredného útvaru, napr. Archívy, Centrum podpory ministerstva, Sekcia informatiky, a ďalšie.*

Celkový výpočet miery nákladov ku kapacitám na úrovni 2 je teda súčtom:

- 1. Časti A priama miera nákladov ku kapacitám (počítaná s použitím priamych nákladov analyzovaného úradu)
- 2. Časti B parciálne miery nákladov ku kapacitám, počítané pre každú podpornú OJ zvlášť (počítaný s použitím priamych nákladov danej OJ a počtu výkonných pracovníkov, ktorých svojou činnosťou podporujú).

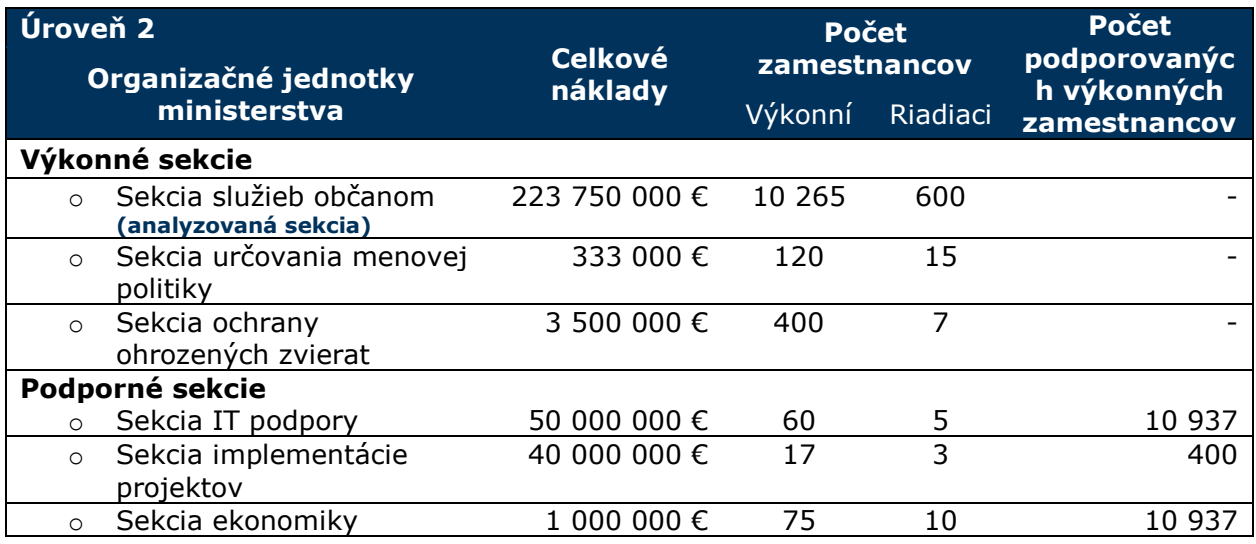

V tabuľke vyššie je vidieť, že podporná sekcia implementácie projektov podporuje iba sekciu ochrany ohrozených zvierat, preto do výpočtu CCR pre sekciu služieb občanom nebude započítaná. Ostatné podporné sekcie podporujú všetky sekcie ústredného orgánu – do vzorca bude použitý počet 10 937 zamestnancov.

### <span id="page-20-0"></span>**5.2.1 ČASŤ A – Priama miera nákladov ku kapacitám**

#### *Potrebné údaje*

Pre potreby výpočtu miery nákladov ku kapacitám na úrovni 2 musia byť známe:

- 1. Celkové náklady analyzovanej sekcie ústredného orgánu štátnej správy;
- 2. Celkový počet výkonných zamestnancov analyzovanej sekcie ústredného orgánu štátnej správy;
- 3. Ročný časofond zamestnanca verejnej správy (definovaný v časti 4.2 "Výpočet ročného časofondu zamestnanca verejnej správy")
- 4. Koeficient reálneho pracovného času (definovaný v časti 4.3 "Určenie koeficientu reálneho pracovného času")

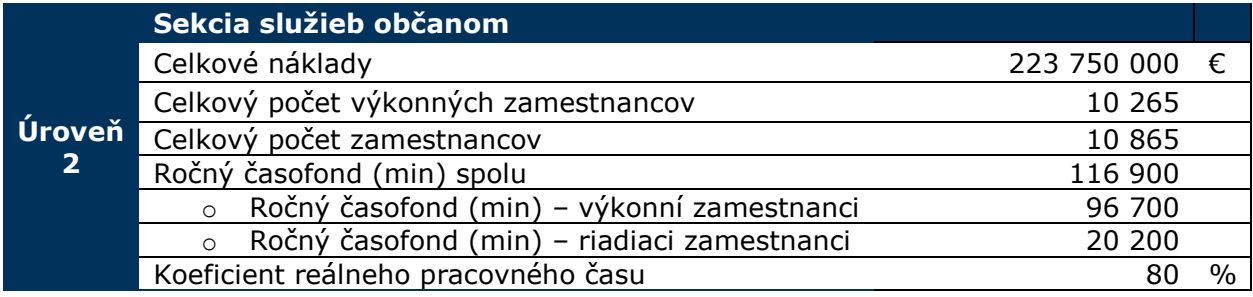

#### *Výpočet miery nákladov ku kapacitám na úrovni 2 (priame náklady)*

**Priame CCR (úroveň 2)** = (Celkové náklady analyzovaného orgánu)/ (( $(Celkový počet výkonných zamestnancov * Ročný časofond výkonných zamestnancov) +$ (Celkový počet riadiacich zamestnancov ∗ Ročný časofond riadiacich zamestnancov)) ∗ Koeficient reálneho pracovného času) ) = (223 750 000 €)/((((10 265 \* 96 700 min) + (600 \* 20 200 min)) ∗ 80%)) *= 0,28 €/min*

### <span id="page-21-0"></span>**5.2.2 ČASŤ B – Parciálna miera nákladov ku kapacitám**

#### *Potrebné údaje*

Pre potreby výpočtu miery nákladov ku kapacitám na úrovni 2 musia byť pre **každú z podporných OJ** známe:

- 1. Celkové náklady podpornej sekcie ústredného orgánu štátnej správy;
- 2. Celkový počet výkonných zamestnancov, ktorých podporná sekcia podporuje;
- 3. Ročný časofond zamestnanca verejnej správy (definovaný v časti 4.2 "Výpočet ročného časofondu zamestnanca verejnej správy")
- 4. Koeficient reálneho pracovného času (definovaný v časti 4.3 "Určenie koeficientu reálneho pracovného času")

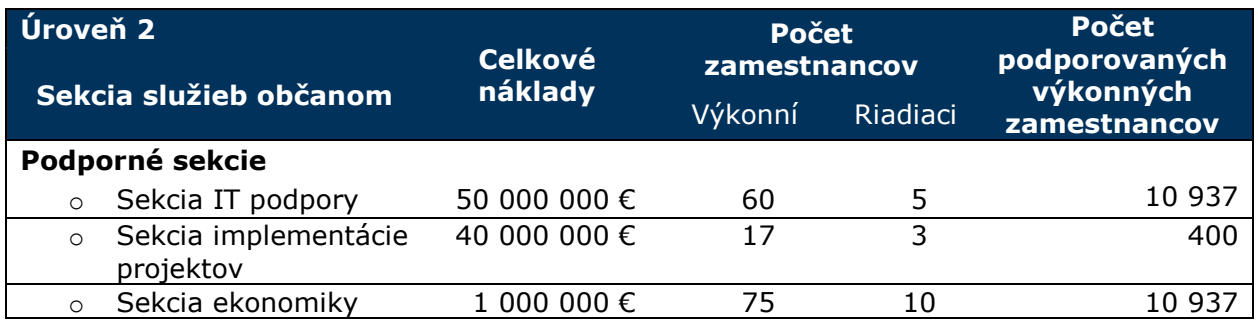

#### *Výpočet parciálnej miery nákladov ku kapacitám na úrovni 2 (nepriame náklady)*

#### Parciálne CCR (úroveň 2-Podporná sekcia #1) =

(Celkové náklady podpornej sekcie (Sekcia IT podpory))/

((Celkový počet podporovaných výkonných zamestnancov ∗ Ročný časofond ∗

Koeficient reálneho pracovného času) ) = (50 000 000 €)/((10 937  $*$  96 700 min  $*$  80%))

#### *= 0,0591 €/min*

#### Parciálne CCR (úroveň 2-Podporná sekcia #2) =

(Celkové náklady podpornej sekcie (Sekcia ekonomiky))/

((Celkový počet podporovaných výkonných zamestnancov ∗ Ročný časofond ∗

Koeficient reálneho pracovného času) ) = (1 000 000 €)/((10 937  $*$  96 700 min  $*$  80%))

#### *= 0,0012 €/min*

Poznámka: Parciálne CCR pre Sekciu implementácie projektov do výpočtu nezarátavame, pretože svojou činnosťou podporuje iba inú ako analyzovanú výkonnú sekciu.

#### <span id="page-22-0"></span>**5.2.3 Výpočet celkovej miery nákladov ku kapacitám na úrovni 2**

Celkový hodnota miery nákladov ku kapacitám na úrovni 2 predstavuje súčet **Priame CCR sekcie** (0,28 EUR/min) a súčtov všetkých relevantných **parciálnych CCR sekcie** (0,06 EUR/min) = 0,34 EUR/min.

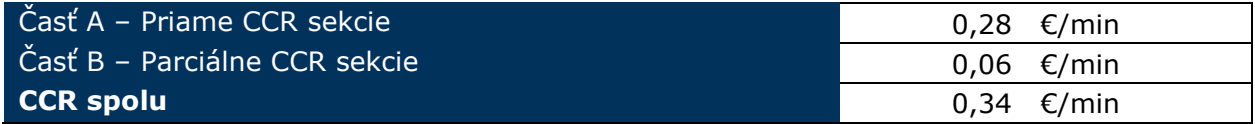

### <span id="page-22-1"></span>**5.2.4 Výpočet CCR pre jednotlivé úrady na úrovni 2**

Na uvedenom príklade je zobrazený postup výpočtu pre Sekciu ústredného orgánu ako celok. Rovnako je však možné vypočítať mieru nákladov ku kapacitám (a následne celkovú nákladnosť procesov) pre jej jednotlivé časti – napríklad geografické členenie sekcie (krajské, okresné, obecné členenie).

Postup výpočtu je identický, s malými rozdielmi:

- a) Celkové priame náklady sekcie budú nahradené sumou nákladov vybranej časti sekcie (napr. Okresný úrad Piešťany);
- b) Celkové nepriame náklady sekcie budú rozrátané podľa počtu zamestnancov vybranej časti sekcie (napr. Okresný úrad Piešťany);
- c) Celkový dostupný časofond rovnakým spôsobom bude nahradený dostupným časofondom zamestnancov vybranej časti sekcie (napr. Okresný úrad Piešťany) namiesto časofondu pre celú sekciu spolu.

Hlavnou podmienkou výpočtu pre jednotlivé časti sekcie je schopnosť rozdrobiť celkové náklady a počet zamestnancov sekcie na čiastkové – pre jednotlivé jej časti.

#### *Príklad*

*Okresný úrad Piešťany má 53 zamestnancov (13 riadiacich), čo predstavuje 0,5 % všetkých zamestnancov sekcie. Celkové priame náklady OÚ Piešťany sú 650 000 €. Celkové nepriame náklady sa vypočítajú ako 0,5 % z celkových nepriamych nákladov sekcie, t. j. 100 900 €. Celkový dostupný časofond zamestnancov OÚ Piešťany je 4 129 000 minút.*

## <span id="page-23-0"></span>**5.3 Úroveň 3**

Rovnako ako v úrovni 2, aj na najnižšej, tretej, analyzovanej úrovni je potrebné náklady analyzovaného útvaru rozdeliť na jednotlivé útvary – odbory, prípadne iné útvary, z ktorých sa skladá.

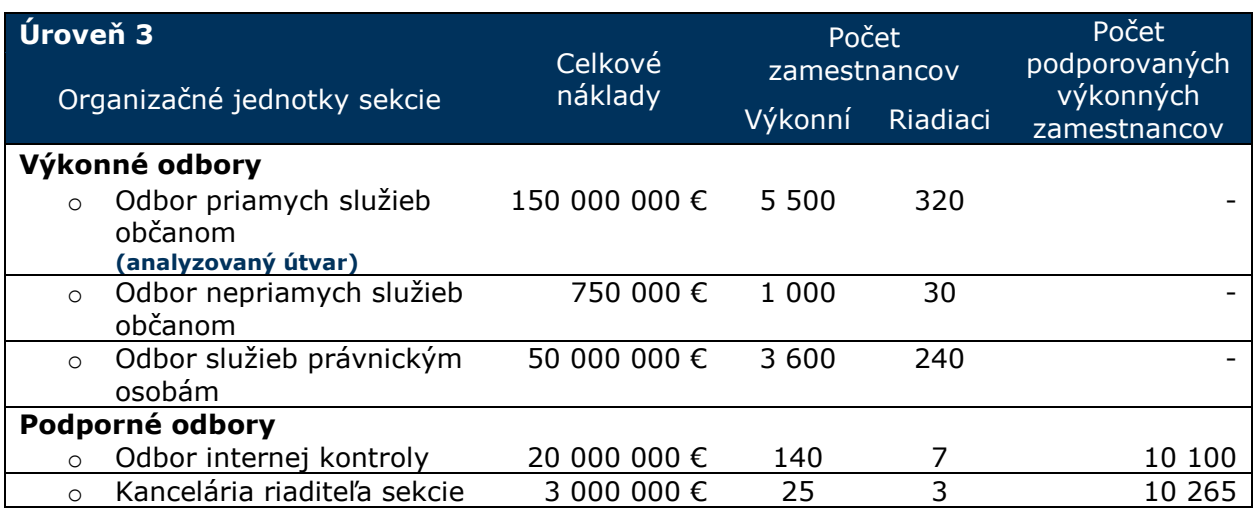

Opäť je potrebné útvary v rámci sekcie rozdeliť na výkonné a podporné, používajúc rovnakú logiku ako na predchádzajúcej úrovni v kapitole vyššie.

Do celkovej sumy miery nákladov ku kapacitám úrovne 3 vstupujú tri zložky:

- Priame CCR analyzovaného odboru;
- Parciálne CCR plynúce z alokovaných nákladov podporných odborov v rámci analyzovanej sekcie;
- Parciálne CCR plynúce z alokovaných nákladov podporných sekcií v rámci ústredného orgánu štátnej správy (hodnota vypočítaná na úrovni 2)

Do výpočtu miery nákladov ku kapacitám opäť nezahŕňame také odbory v rámci sekcie, ktoré nie sú podpornými a vykonávajú svoju vlastnú agendu.

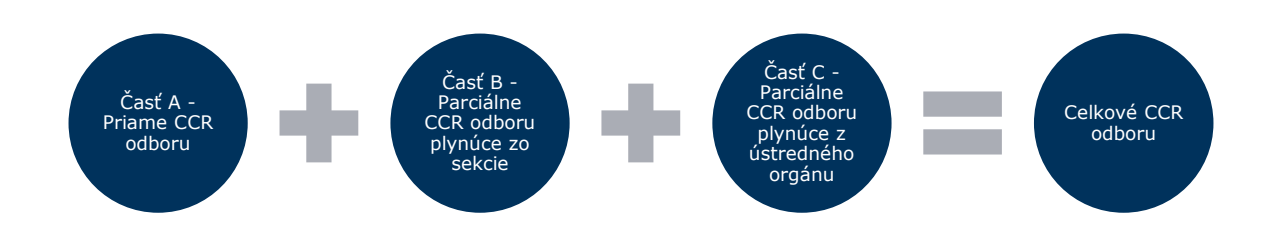

*Obrázok 2 Výpočet CCR odboru*

## <span id="page-24-0"></span>**5.3.1 ČASŤ A – Priama miera nákladov ku kapacitám analyzovaného odboru** *Potrebné údaje*

Pre potreby výpočtu miery nákladov ku kapacitám na úrovni 3 je potrebné určiť:

- 1. Celkové priame náklady analyzovaného odboru
- 2. Celkový počet výkonných zamestnancov analyzovaného odboru sekcie;
- 3. Ročný časofond zamestnanca verejnej správy (definovaný v časti 4.2 "Výpočet ročného časofondu zamestnanca verejnej správy")
- 4. Koeficient reálneho pracovného času (definovaný v časti 4.3 "Určenie koeficientu reálneho pracovného času")

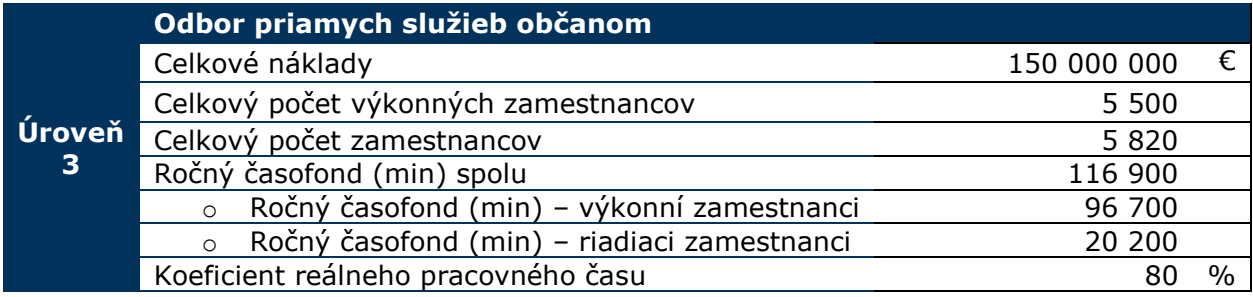

### *Výpočet miery nákladov ku kapacitám na úrovni 3 (priame náklady)*

**Priame CCR(úroveň 3)** = (Celkové náklady analyzovaného orgánu)/ (((Celkový počet výkonných zamestnancov ∗ Ročný časofond výkonných zamestnancov) + (Celkový počet riadiacich zamestnancov ∗ Ročný časofond riadiacich zamestnancov)) ∗ Koeficient reálneho pracovného času) ) = (150 000 000 €)/(((5 500 \* 96 700 min) + (320 \* 20 200 min) ∗ 80%)) *= 0,35 €/min*

#### <span id="page-24-1"></span>**5.3.2 ČASŤ B – Parciálna miera nákladov ku kapacitám podporných odborov plynúce zo sekcie**

#### *Potrebné údaje*

Pre potreby výpočtu miery nákladov ku kapacitám na úrovni 3 musia byť pre každú z podporných OJ známe:

- 1. Celkové náklady podporného odboru sekcie ústredného orgánu štátnej správy;
- 2. Celkový počet výkonných zamestnancov, ktorých podporný odbor sekcie podporuje;
- 3. Ročný časofond zamestnanca verejnej správy (definovaný v časti 4.2 "Výpočet ročného časofondu zamestnanca verejnej správy")
- 4. Koeficient reálneho pracovného času (definovaný v časti 4.3 "Určenie koeficientu reálneho pracovného času")

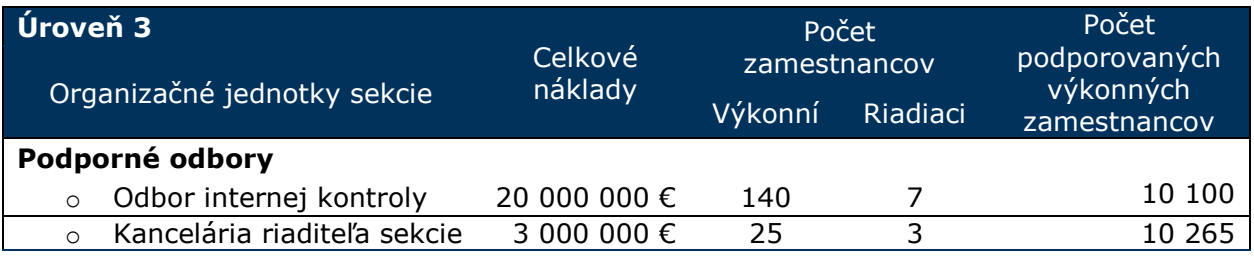

#### *Výpočet miery nákladov (Capacity Cost Rate) na úrovni 3 – nepriame náklady*

#### Parciálne CCR (úroveň 3-Podporný odbor #1) =

(Celkové náklady podporného odboru (Odbor internej kontroly))/

((Celkový počet podporovaných výkonných zamestnancov ∗ Ročný časofond ∗

Koeficient reálneho pracovného času) ) =  $(20\,000\,000\,€)/( (10\,100 \times 96\,700\, min \times 80\%) )$ *= 0,0256 €/min*

#### Parciálne CCR (úroveň 3-Podporný odbor #2) =

(Celkové náklady podporného odboru (Kancelária riaditeľa sekcie))/ ((Celkový počet podporovaných výkonných zamestnancov ∗ Ročný časofond ∗ Koeficient reálneho pracovného času) ) =  $(3000000)$  € $)/((10265 * 96700)$  min  $* 80%)$ 

#### *= 0,0038 €/min*

#### <span id="page-25-0"></span>**5.3.3 ČASŤ C – Parciálna miera nákladov ku kapacitám podporných sekcií plynúce z ústredného orgánu**

Táto časť nákladov predstavuje alikvotnú časť nepriamych nákladov podporných sekcií pre analyzovanú sekciu na úrovni 2. Jej hodnota bola vypočítaná v kapitole 5.2.2 a do úrovne 3 ju môžeme použiť bez ďalších výpočtov alebo úprav.

Poznámka - do výpočtu sa započítava súčet parciálnych mier nákladov ku kapacitám z úrovne 2, priame náklady nie. Tie sú predmetom Časti A a B na úrovni 3 rozdrobené na najnižší level analýzy.

#### <span id="page-25-1"></span>**5.3.4 Výpočet celkovej miery nákladov ku kapacitám na úrovni 3**

Výpočet celkovej miery nákladov pre úroveň 3 je súčtom častí A,B a C, zobrazený nižšie:

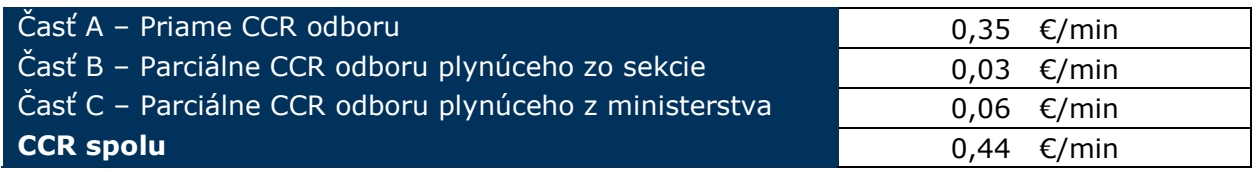

### <span id="page-25-2"></span>**5.3.5 Výpočet CCR pre jednotlivé úrady na úrovni 3**

Rovnako ako na úrovni 2, aj pre úroveň 3 je v prípade potreby možné rozdrobiť mieru nákladov ku kapacitám aj na jednotlivé odbory sekcie.

Postup a potrebné údaje pre výpočet sú identické ako pri výpočte na úrovni 2 (pozri príklad v časti 5.2.4 "Výpočet CCR pre jednotlivé úrady na úrovni 2") – je potrebné celkové náklady a počet zamestnancov nahradiť nákladmi a počtom zamestnancov konkrétneho odboru (napr. Odboru živnostenského podnikania OÚ Piešťany).

## <span id="page-26-0"></span>**5.4 Porovnanie výsledkov pre jednotlivé úrovne analýzy**

Pre zhrnutie a porovnanie vypočítaných výsledkov pre priame a nepriame miery nákladov ku kapacitám je uvedená následná súhrnná tabuľka.

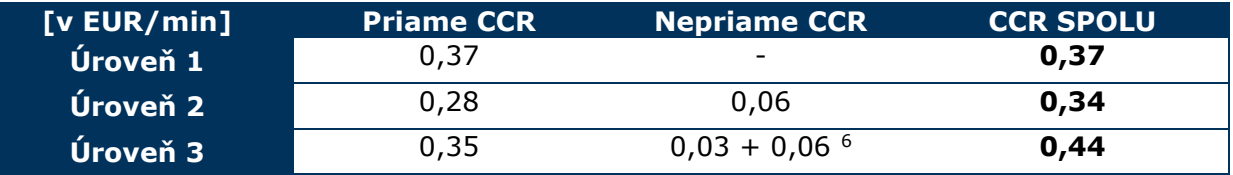

Ako je vidieť, jednotlivé hodnoty sa od seba odlišujú. Je to úplne normálne a očakávané. Rovnako sa nedá povedať, že vždy v nižšej úrovni bude výsledná hodnota nižšia, resp. vyššia ako v predchádzajúcej úrovni. Všetko závisí od podielu analyzovanej OJ na celkovom CCR vyššej úrovne. Faktom ostáva, že s výpočtom na nižšej úrovni získavame presnejšie dáta a výsledne aj presnejšiu celkovú nákladovosť pre analyzované procesy danej OJ, avšak komplikuje sa výpočet (ako je popísané v tabuľke na strane 11).

 $\overline{a}$ 

<sup>6</sup> hodnota prebraná z úrovne 2

## <span id="page-27-0"></span>**Výpočet celkovej nákladovosti procesu**

Po výpočte miery nákladov ku kapacitám ostáva posledný úkon pre celkový výpočet nákladovosti – CCR vynásobiť dĺžkou procesu v minútach. Výsledná suma udáva, ako nákladný je jeden úkon analyzovaného procesu.

## <span id="page-27-1"></span>**6.1 Výpočet nákladovosti pre 1 úkon**

V rámci modelového príkladu, pre analyzovaný Odbor priamych služieb občanom je vypočítaná nákladovosť pre vybrané 3 procesy, vypísané v tabuľke:

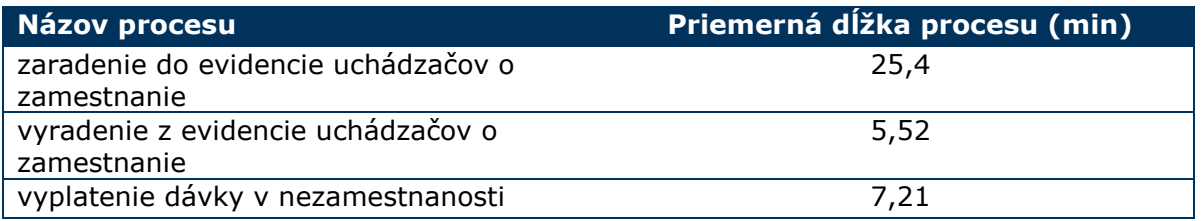

Vypočítaná miera nákladov ku kapacitám je pre analyzovaný odbor 0,44 €/min, čiže nákladovosť pre 1 úkon daných procesov je:

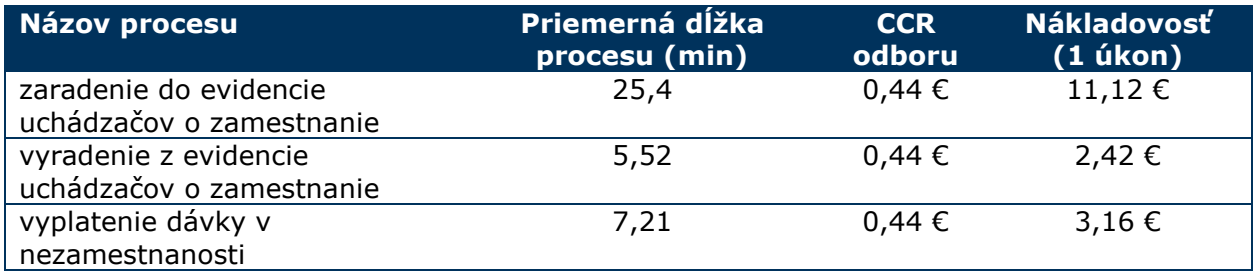

## <span id="page-27-2"></span>**6.2 Výpočet nákladovosti za časové obdobie**

Ak je cieľom analýzy získať informáciu o nákladovosti za určité časové obdobie, nákladovosť 1 úkonu je potrebné vynásobiť početnosťou za toto časové obdobie. V modelovom príklade ministerstva XYZ počítame nákladovosť na mesiac, s nasledovnými mesačnými početnosťami procesov:

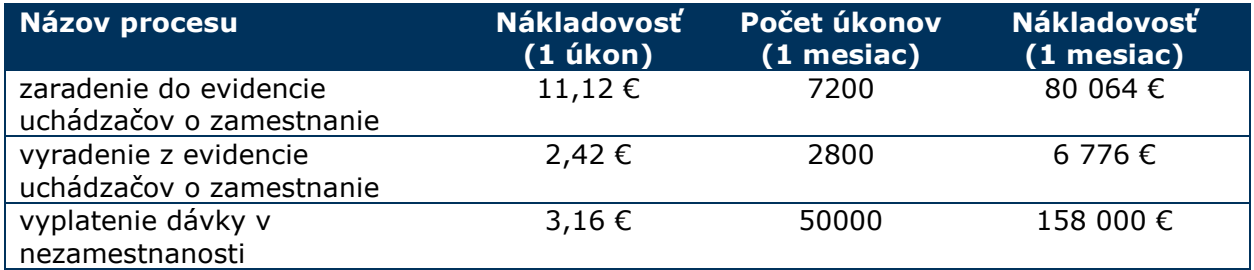

## <span id="page-28-0"></span>**Využitie TD ABC modelu**

Pre riadenie národného projektu Optimalizácie procesov verejnej správy bola vytvorená Metodika optimalizácie procesov verejne správy. V rámci kontinuálneho sledovania výkonnosti a nákladovosti procesov životných situácii metodika odporúča využívať metodológiu TD ABC. Odporúčací charakter tejto metodiky umožňuje v špecifických prípadoch použiť iné metodológie na výpočet nákladovosti.

Metóda časovo závislej kalkulácie identifikuje kapacity každej inštitúcie alebo procesu a vypočíta ich náklady prostredníctvom času, ktorý tieto kapacity venujú na výkon aktivít. Samotné merania vyššie načrtnutých ukazovateľov budú prebiehať centrálne prostredníctvom Centra metodického riadenia, aby sa zabezpečilo kontinuálne sledovanie a jednotnosť vyhodnotenia výkonov.

Metóda má široké uplatnenie nielen v rámci národného projektu, ale aj pri plánovaní rozpočtových výdavkov, prognózovaní alebo pri určovaní výšky správnych poplatkov (cenová politika) v inštitúciách verejného a súkromného sektora. Metodika je vhodná pre rýchlo sa meniace prostredie a je nástrojom, ktorý umožňuje organizácii rýchlejšie a flexibilnejšie reagovať na zmeny. Má odporúčací charakter a je vhodná ako na analýzu súčasného, tak aj budúceho stavu procesov a ich nákladovosti (príp. ich porovnanie).

Metóda sa dá použiť pre:

- odhad budúcich zdrojov a pri tvorbe potrebných kapacít;
- zdôraznenie nevyužitej kapacity zdrojov v peňažných jednotkách;
- zvyšovanie ziskovosti výkonov;
- manažérsky nástroj benchmarking ako zdroj ukazovateľov;
- nákladové posúdenie outsourcingu.

### <span id="page-28-1"></span>**7.1 Nadväznosť na procesné mapovanie a meranie výkonnosti procesov**

Táto metodika, opisujúca metódu TD ABC nadväzuje na Metodiku optimalizácie procesov verejnej správy. V tomto dokumente je metóda TD ABC okrajovo spomenutá. Ďalším doplňujúcim dokumentom pre **všestranné a celistvé riadenie procesov** vo verejnej správe je Metodika merania výkonnosti procesov prostredníctvom KPI. Každá z troch metodík je použiteľná samostatne, avšak práve ich kombináciou vzniká synergický efekt.

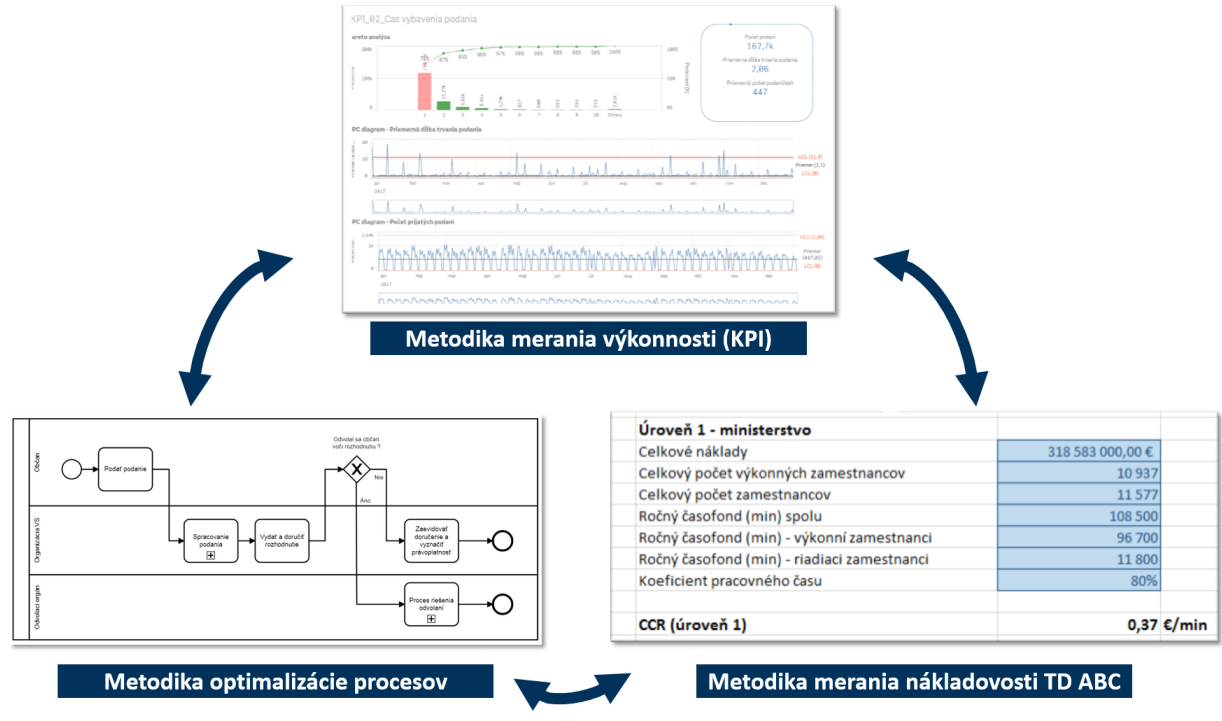

*Obrázok 3 Vzájomná previazanosť metodík*

Jednotlivé čiastkové či celkové výstupy metodiky spresňujú, niekedy umožňujú analýzu ostatných dvoch parametrov. Pomocou procesných máp vieme ku každej aktivite priradiť dobu jej trvania a jej početnosť v danom čase. Na základe týchto údajov vieme metódou TD ABC prognózovať nákladovosť procesov po legislatívnej zmene, čo môže napomôcť pri vyhodnocovaní priebehu sledovaných ukazovateľov KPI.

#### **Príklad**

#### **Návrh na vytvorenie Centra logistického zabezpečenia administratívnych činností**

V novembri 2018 nadobudol účinnosť zákon, ktorý umožňuje odborom cestnej dopravy na okresných úradoch automaticky vyhotovovať rozkazy o uložení sankcie majiteľom vozidiel za chýbajúce diaľničné známky. MV SR pre potreby vybavovania enormného množstva pokút (spadajú sem aj sankcie za chýbajúcu technickú/emisnú kontrolu) zriadilo špecializovaný úrad "Centrum logistického zabezpečenia administratívnych činností".

Pomocou metodiky optimalizácie procesov boli vytvorené návrhy postupov vybavovania pokút. Na základe metodiky merania výkonnosti (KPI) sa pre dané procesy určili hlavné ukazovatele, pomocou ktorých sa sleduje výkonnosť týchto procesov. Metodikou merania náladovosti TD ABC sa prognózovali náklady na vznik a fungovanie úradu, ktoré možno následným meraním v prípade potreby opäť optimalizovať. Aktuálne zamestnanec centra robí zhruba 50 rozkazov denne, t. j. 14 zamestnancov pokrýva činnosť 49 úradov.

#### <span id="page-30-0"></span>**7.1.1 Možnosti uplatnenia metódy TD ABC**

#### *Kapacitné plánovanie*

Konkrétnych príkladov, kde je potenciál využiť metodiku TD ABC je viacero, pričom vyčíslenie nákladovosti je kľúčovým faktorom pre ich úspech. Jednou z možností využitia TD ABC je odhad nákladov rôznych alternatív kapacitného obsadenia, v prípade MV SR to bolo napr. obsadenie vykonávaných agend a prehodnotenie platového zaradenia zamestnancov na okresných úradoch. TD ABC slúžil ako podporný nástroj pri definovaní nákladov potrebných na vykonávanie procesov.

#### *Procesno-organizačné audity orgánov verejnej moci*

Výhodou TD ABC je možnosť využitia jej výsledkov na benchmarking (porovnávanie) nákladovosti procesov v rámci celej verejnej správy na Slovensku. Na Úrade vlády Slovenskej republiky bol spustený pilotný projekt organizačno-procesného auditu, ktorý by mal pokračovať na všetkých ministerstvách. Projekt realizujú analytické jednotky úradu vlády, ministerstva vnútra a ministerstva financií. Vzájomné porovnávanie výkonnosti a nákladovosti procesov by mohlo pomôcť pri určovaní benchmarkov (etalónových hodnôt) a identifikovaní najlepšej praxe.

#### *Priorizovanie návrhov na zmeny*

V praxi často nastáva situácia, kedy je potrebné zoznam opatrení na zlepšenie, prioritizovať. Pokiaľ ide napr. o zlepšovanie procesov, pomocou metódy TD ABC vypočítame nákladovosť jednotlivých procesných krokov. Pareto analýzou zoradíme analyzované aktivity podľa náladovosti, resp. potenciálneho dopadu,aby sa efektívne využili obmedzené zdroje. Pareto analýza je založená na pravidle 20/80 – 20 % príčin spôsobuje 80 % výsledných efektov. Týmto pravidlom identifikujeme 20 % najnákladnejších aktivít, ktoré po implementácii príslušných opatrení zníži celkovú nákladovosť výkonu procesov o 80 %.

#### *Ďalšie možnosti uplatnenia TD ABC:*

Rozpočtovanie- na základe odhadu budúceho dopytu vieme prognózovať nákladový model TD ABC, podľa ktorého sa určia minimálne náklady na zabezpečenie priebehu procesov.

Prognózovanie dopytu po zdrojoch – určenie potrebných zdrojov, ktorými sú najmä zamestnanci a ich pracovný čas.

Porozumenie variabilite- môže sa ukázať, že aj menej častá variácia procesu, môže predstavovať najnákladnejšiu časť procesu.

Výpočet nevyužitej kapacity: určí sa čas, ktorý zamestnanec strávil v práci vykonávaním inej ako pridelenej agendy. Po zavedení systému TD ABC môžu vedúci pracovníci skontrolovať náklady na nevyužitú kapacitu a uvažovať o intervenciách s cieľom určiť ako znížiť náklady na nevyužité kapacity. 7

### <span id="page-31-0"></span>**7.2 Meranie výkonnosti procesu verejnej správy s viacerými účastníkmi**

Pri určovaní nákladovosti verejnej správy je vhodné nadviazať na existujúce procesné modely procesov vypracované na základe Metodiky optimalizácie procesov, a na meranie ich výkonnosti podľa Metodiky merania výkonnosti (KPI).

Výstupy zmienených aktivít, procesné modely a informácie o dobe trvania procesov a jednotlivých aktivít, predstavujú potrebné vstupy pre výpočet nákladovosti **procesov**.

Postup výpočtu:

- 1. Overenie, prípadne aktualizácia procesného modelu analyzovaného procesu. Je potrebné mať zachytené:
	- a. Všetky aktivity
	- b. Kto dané aktivity vykonáva
	- c. Všetky možné variácie procesu, ktoré môžu na základe rozhodovacích blokov nastať.

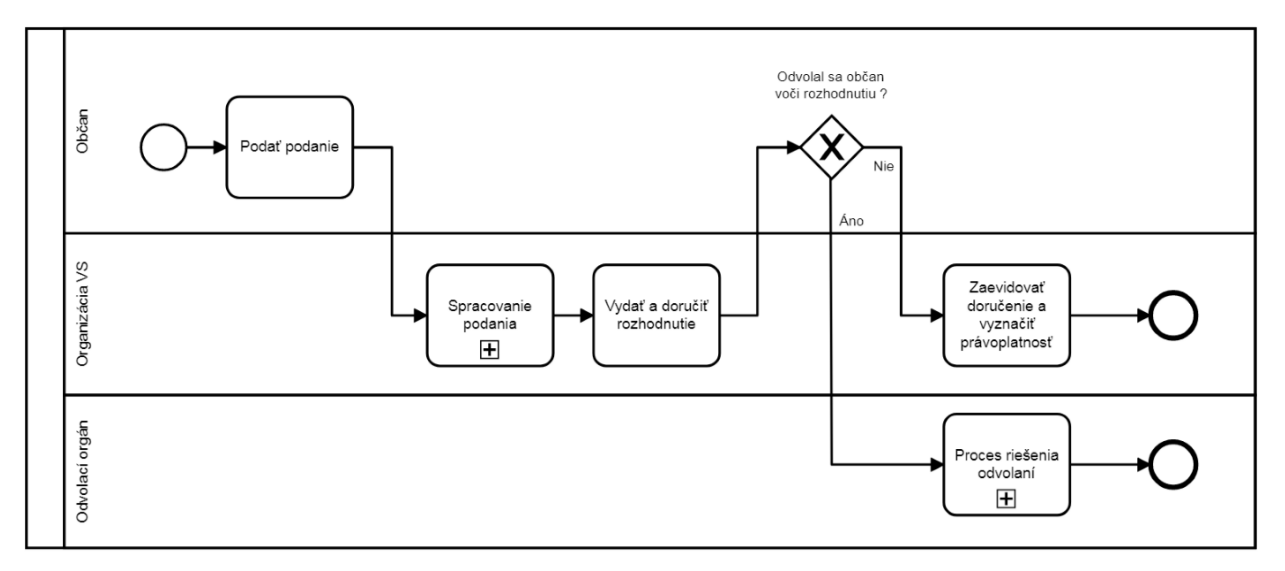

*Zdroj: Vypracované na základe Metodiky optimalizácie procesov*

2. Výpočet miery nákladov ku kapacitám (CCR – bližšie definované v časti 2.3) pre jednotlivé organizácie (alternatívne odbory/oddelenia/úseky jednej organizácie, ak je takýto detail zvolený) identifikované v procesnom toku

 $\overline{a}$ 

<sup>7</sup> Demeere et al. 2009

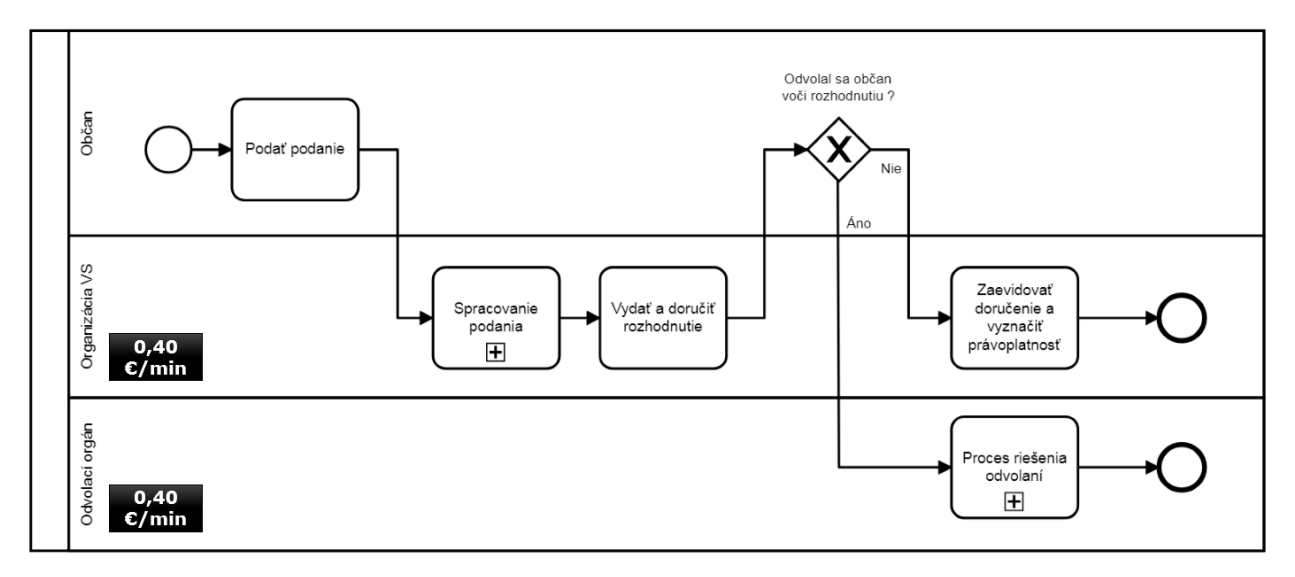

*Zdroj: Vypracované na základe Metodiky optimalizácie procesov*

- 3. Priradenie časového trvania 1 úkonu (t.j. 1 podanie) k jednotlivým procesným krokom
	- a. Ak časové trvanie nie je vypočítateľné podľa postupov opísaných v metodike KPI, je potrebné hodnoty doplniť alternatívne (expertný odhad, prebranie údajov podobného procesu, a iné)

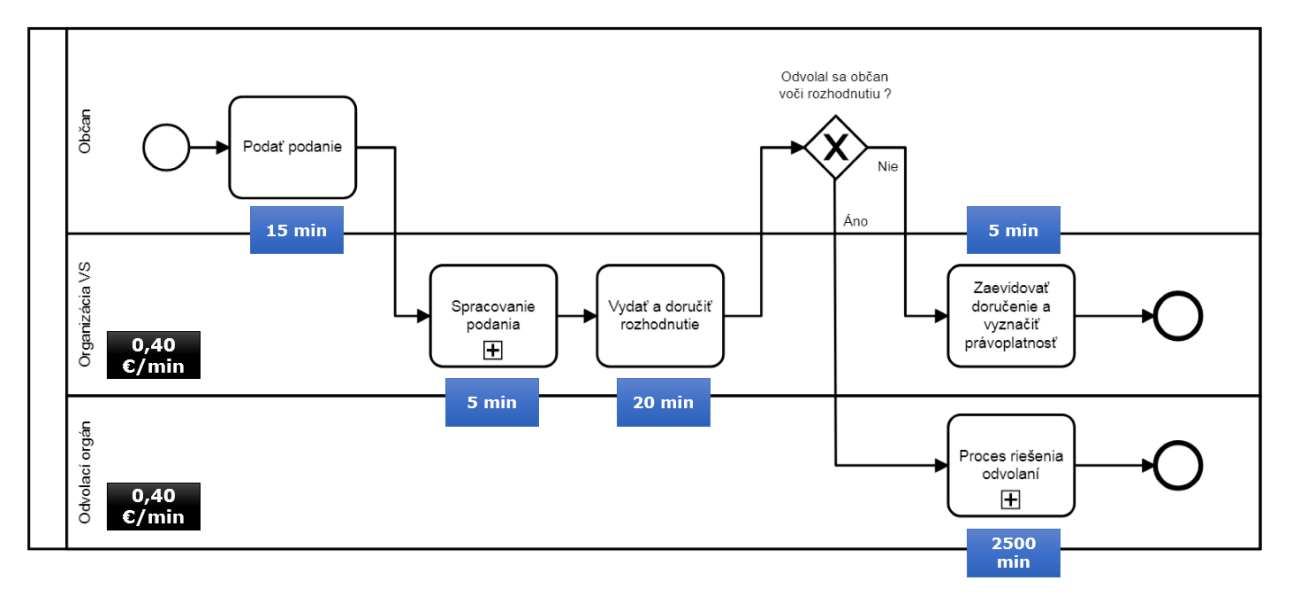

*Zdroj: Vypracované na základe Metodiky optimalizácie procesov*

4. Priradenie početnosti výskytu jednotlivých krokov za predom určené časové obdobie

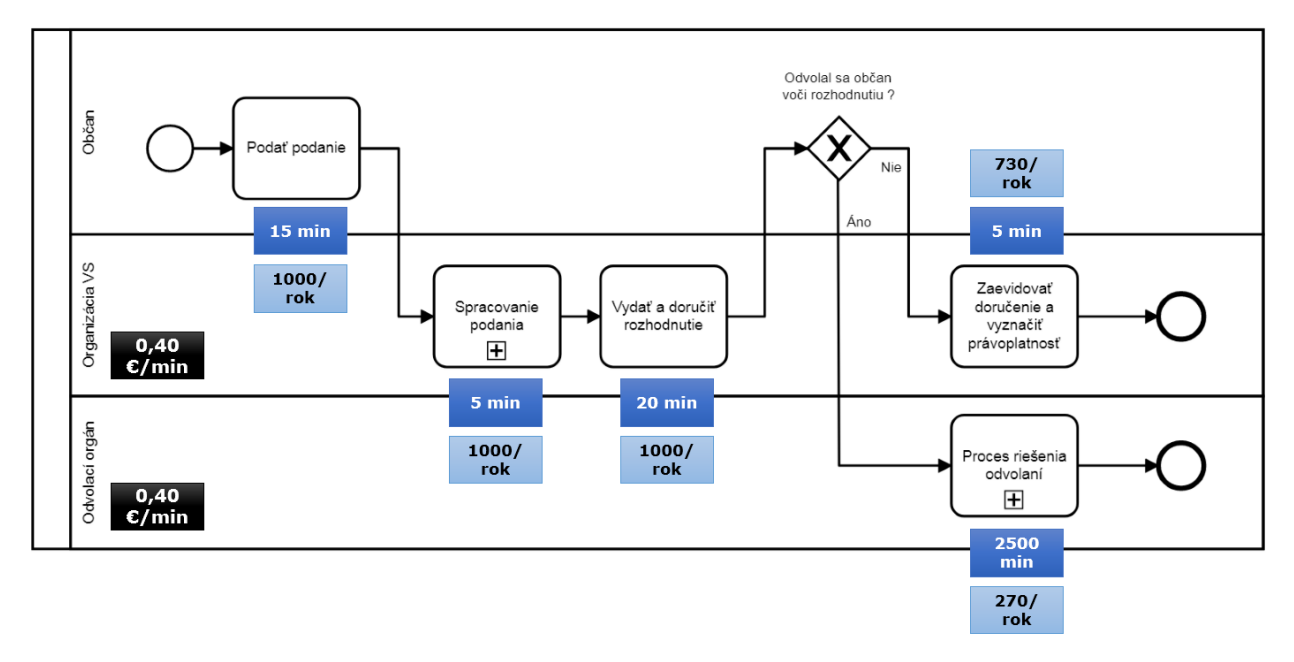

*Zdroj: Vypracované na základe Metodiky optimalizácie procesov*

5. Vytvorenie rovníc výpočtu nákladovosti

Rovnica hovorí o nákladovosti vykonávaného procesu za to obdobie, pre ktoré sa určovala v kroku 4 početnosť. Rovnica je definovaná jednotlivými aktivitami procesu. Pre každú aktivitu treba vynásobiť jej časové trvanie a početnosť. Jednotlivé výsledky (pre každú aktivitu) následne spočítať. Posledným krokom je vynásobenie tejto hodnoty hodnotou miery nákladov ku kapacitám (CCR) podľa aktéra, ktorý aktivitu vykonáva.

Ak je v procese aktivita, ktorá môže, ale nemusí nastať (t. j. variácia), je tiež súčasťou rovnice. Do zápisu sa pripisuje "IF" (z angličtiny, v preklade "ak") - vyjadruje podmienku, že činnosť môže nastať. Ak počítame scenár, kde činnosť nastáva, do výpočtu nákladovosti bude aj táto aktivita započítaná (v matematickom vyjadrení má IF hodnotu "1"). V scenári, kde variácia nenastane, táto časť rovnice bude vynechaná (IF má hodnotu  $(0)$ ").

#### **Rovnica pre ukážkový proces** by vyzerala nasledovne (**oranžovou aktivity**  prislúchajúce "Orgánu VS", modrou aktivity "Odvolacieho orgánu":

Nákladovosť = [(<Spracovanie podania> čas \* početnosť) + (<Vydanie a doručenie rozhodnutia> čas \* početnosť) + IF(<Zaevidovanie doručenia a vyznačenie právoplatnosti> čas \* početnosť] \* CCR <Organizácia VS> + IF[(<Proces riešenia odvolaní> čas \* početnosť) \* CCR <Odvolací orgán>]

#### *Ukážka 2 možných výpočtov podľa variácie procesu:*

1. **Výpočet alternatívy, kde odvolanie nenastane** (IF pre Proces riešenia odvolaní =  $n\omega$ ", IF pre Zaevidovanie.. =  $n\omega$ 1"):

```
Nákladovosť = ( < Spracovanie podania > čas * početnosť) +
(<Vydanie a doručenie rozhodnutia> čas * početnosť) + 
IF(<Zaevidovanie doručenia a vyznačenie právoplatnosti> čas * 
početnosť] * CCR <Organizácia VS> + IF[(<Proces riešenia 
odvolaní> čas * početnosť) * CCR <Odvolací orgán>]
```

```
Nákladovosť = ( < Spracovanie podania > čas * početnosť) +
(<Vydanie a doručenie rozhodnutia> čas * početnosť) + 1 * 
(<Zaevidovanie doručenia a vyznačenie právoplatnosti> čas * 
početnosť] * CCR <Organizácia VS> + 0 * [(<Proces riešenia 
odvolaní> čas * početnosť) * CCR <Odvolací orgán>]
```
Nákladovosť=[(5min\*1000)+(20min\*1000)+1\*(5min\*730)]\*0,40 €/min

Nákladovosť=(5000min+20000min+3650min)\*0,40 €/min

Nákladovosť = **11 460 €**

2. **Výpočet alternatívy, kde odvolanie nastane** (IF pre Proces riešenia odvolaní  $=$   $\pi$ 1", IF pre Zaevidovanie..  $=$   $\pi$ 0"):

Nákladovosť = [(<Spracovanie podania> čas \* početnosť) + (<Vydanie a doručenie rozhodnutia> čas \* početnosť) + IF(<Zaevidovanie doručenia a vyznačenie právoplatnosti> čas \* početnosť] \* CCR <Organizácia VS> + IF[(<Proces riešenia odvolaní> čas \* početnosť) \* CCR <Odvolací orgán>]

Nákladovosť =  $($  < Spracovanie podania > čas \* početnosť) + (<Vydanie a doručenie rozhodnutia> čas \* početnosť) + 0 \* (<Zaevidovanie doručenia a vyznačenie právoplatnosti> čas \* početnosť] \* CCR <Organizácia VS> + 1 \* [(<Proces riešenia odvolaní> čas \* početnosť) \* CCR <Odvolací orgán>]

Nákladovosť=[(5min\*1000)+(20min\*1000)+0]\*0,40€/min+1\*(2500 min\*270)\*0,65 €/min

Nákladovosť=(5000min+20000min+0)\*0,40 €/min+675000min\*0,65€/min

Nákladovosť=10 000 € + 438 750€

Nákladovosť = **448 750 €**

## <span id="page-35-0"></span>**7.3 Nákladový model TD ABC**

Vyššie uvedená rovnica okrem vypočítania celkovej nákladovosti procesu za určité obdobie predstavuje **nákladový model procesu**. Vstupmi do modelovania sú jednotlivé premenné:

- aktéri, ktorí vykonávajú aspoň 1 činnosť v procese,
- časové trvanie jednotlivých činností,
- ich početnosť za sledované, predom určené obdobie,
- výška miery nákladov ku kapacitám pre daných aktérov.

Jeden z hlavných prínosov takéhoto nákladového modelu je **posudzovanie procesných zmien**, či už **implementácie optimalizačných opatrení** alebo **návrhov legislatívnych zmien**. Pri ktorejkoľvek zmene je potrebné analyzovať, ako ovplyvní vykonanie procesu – jeho trvanie. Následne je možné vyhodnotiť, **aký finančný dopad** analyzovaná zmena bude mať na celkovú nákladovosť procesu.

Metóda TD ABC poskytuje veľa príležitostí na navrhovanie nákladových modelov v prostrediach s komplexnými činnosťami, napríklad v zdravotníckych zariadeniach alebo v všeobecných servisných organizáciách<sup>8</sup>.

## <span id="page-35-1"></span>**7.4 Ďalšie prínosy nákladového modelu TD ABC**

Okrem výpočtu a modelovania nákladovosti procesu pri zmene jednotlivých premenných, nákladový model TD ABC poskytuje niekoľko ďalších výhod pre organizáciu.

#### <span id="page-35-2"></span>**7.4.1 Disponibilná a využitá kapacita zamestnanca**

Ak organizácia má jasne rozdelené činnosti medzi svojich zamestnancov, je možné vďaka modelu nákladovosti vypočítať rozdiel medzi využitým a disponibilným pracovným časom zamestnanca.

**Disponibilná kapacita** už vďaka výpočtu miery nákladov ku kapacitám (CCR) je vypočítaná – bližšie v časti 4.2 tohto dokumentu.

**Využitú kapacitu** je možné vyčísliť práve vďaka premenným z modelu – početnosti a časovej náročnosti vykonávaných činností. Výsledkom je čas, ktorý zamestnanec strávil skutočným vykonávaním pridelenej agendy.

Pridaná hodnota pre riadiaceho zamestnanca vzniká získaním hodnoty **nevyužitej kapacity.** Tá je vypočítaná odpočítaním využitej kapacity od disponibilnej – výsledkom je údaj o čase, ktorý zamestnanec strávil v práci, avšak nie vykonávaním pridelenej agendy.

 $\overline{a}$ 

<sup>8</sup> Demeere et al. 2009

*Nevyužitá kapacita = disponibilná kapacita – využitá kapacita*

Potrebné pre výpočet je:

- brať do úvahy všetky agendy, ktoré zamestnanec vykonáva,
- určenie, či do analýzy je zakomponovaný aj čas strávený administratívnymi činnosťami, na ktoré zamestnanec míňa časť svojho pracovného času,
- informácia o dĺžke trvania jednotlivých aktivít.

#### <span id="page-36-0"></span>**7.4.2 Rozpočtovanie pomocou nákladového modelu TD ABC**

Keďže pomocou nákladového modelu organizácia vie, ako dlho jednotlivé činnosti v procese trvajú, ako aj početnosť jednotlivých úkonov za určené časové obdobie, jeho reverznou aplikáciou je možné vytvárať plány do budúcnosti. Použitím **nákladového modelu na rozpočtovanie** (z anglického výrazu "Activity Based Budgeting", skrátene "ABB") využíva organizácia model nie na orientáciu do minulosti ("Ako nákladný je tento proces?"), ale na riadenie a plánovanie zabezpečenia procesu do budúcnosti.

Organizácia vďaka ABB vie plánovať, ako nákladný proces bude do budúcna – predpovedaním dopytu po jej zdrojoch. Ako hlavný zdroj verejnej správy sú považovaní zamestnanci, resp. ich pracovný čas. Pomocou takýchto predpovedí riadiaci zamestnanci získavajú podklady na upravenie "budúcich zdrojov" – počtu zamestnancov. S tým je samozrejme spojený následný výpočet nákladovosti, na základe počtu potrebných zamestnancov na vykrytie dopytu.

Plánovanie pomocou nákladového modelu poskytuje možnosť plánovania kapacity organizácia s použitím reálnych dát modelom, ktorý sumarizuje dopyt po službe, kapacitu organizácie a náklady spojené s pokrytím dopytu.

> *Odhadovaný budúci dopyt >> Nákladový model TD ABC >> Určenie potrebnej kapacity organizácie >> Výpočet budúcej nákladovosti*

Ak je analyzovaný proces "stabilný", čo je najlepšie vidieť pomocou SPC diagramu (podrobnejšie vysvetlený v Metodike merania výkonnosti procesov), výpočet môže obsahovať **varianty**. SPC diagram zobrazuje 3 základné hodnoty:

- **Priemernú hodnotu** (napr. priemerný čas vybavenia konania),
- Horný kontrolný limit (z anglického "UCL" "Upper control limit"),
- Spodný kontrolný limit (z anglického "LCL" "Lower control limit").

Spodná a horná hranica určuje časovú hranicu, ktorú ak čas vybavenia konania prekročí – predstavuje **odchýlku**.

Rozpočtovanie pomocou nákladového modelu môže tieto tri hodnoty využiť, a vypočítať tak tri rôzne scenáre:

- Podľa priemerného trvania procesu (s využitím priemernej hodnoty SPC)
- Podľa horného limitu pesimistická alternatíva, kde sa do výpočtu berie horná hranica výkonnosti procesu,
- Podľa dolného limitu optimistická alternatíva, v ktorej je počítané s nadpriemerne rýchlym procesom – teda nižším procesným časom.

Použitie týchto scenárov, najmä pri plánovaní budúcnosti, umožní lepšie vykonať rozpočtové aktivity, keďže jednotlivé alternatívy vytvárajú určité **rozpätie**. Rozpätie umožňuje organizácii **flexibilitu**, ktorú výpočet založený iba na 1 scenári poskytnúť nemôžu.

#### <span id="page-37-0"></span>**7.4.3 Priorizovanie optimalizačných opatrení**

Keďže z modelu je jasné, ktorá časť procesu je pre organizáciu **najnákladnejšia**, práve tento údaj môže byť riadiacim pracovníkom použitý pri priorizovaní alebo výbere tých optimalizačných opatrení.

Podľa princípu 80:20 (tzv. Paretovo pravidlo), zameraním sa na menší počet príčin problémov (20% alebo menej) s najvyšším dopadom môže organizácia adresovať až 80% problémov. Práve preto je informácia o najnákladnejšej časti procesu prínosná.

Alternatívnou výhodou pri priorizovaní je zameranie sa na tie opatrenia (problémy), ktorých implementácia bude mať **najväčší dopad**. Nemusí nevyhnutne ísť o najnákladnejšie činnosti.

#### <span id="page-37-1"></span>**7.4.4 Porozumenie variabilite procesu**

Keďže procesný model ako vstup do nákladového modelu TD ABC zaznamenáva všetky možné **variability analyzovaného procesu**, model zachytáva, ako veľmi jednotlivé variácie procesného toku ovplyvňujú celkovú nákladovosť.

Aj na ukáže procesného a nákladového modelu vidieť, že práve menej častá variácia procesu (výskyt 27%) môže predstavovať najnákladnejšiu časť.

Čím je proces zložitejší a obsahuje viacero možných variant, tým užitočnejší je model v identifikovaní a vyčíslení jednotlivých rozdielov. To následne umožňuje proces lepšie riadiť – zamerať sa na zdroje variácií, ktoré prinášajú zvýšené náklady a procesnými zmenami eliminovať príčiny variácie.

#### *Príklad*

*V procese, kde občan v rámci podania svojho dopytu voči úradu verejnej správy musí predložiť viacero dokumentov, 1 konkrétny dokument 30% občanov nedonesie. To spôsobuje variáciu procesu – konanie musí byť prerušené. Ak takáto variácia je pre organizáciu dostatočne zaťažujúca, môže sa pokúsiť nápravnými opatreniami situáciu zlepšiť. Možným riešením môže byť lepšia informovanosť (aby občan danú prílohu mal pripravenú pri podaní svojho dopytu), alebo zabezpečiť proces tak, aby občan nemusel danú prílohu doniesť, a referent úradu by ju mal k dispozícii. Tým je variabilita procesu, ako aj jeho nákladovosť, znížená.* 

Táto výhoda nákladového modelu TD ABC sa prekrýva s výhodami popísané v časti 7.4.2.

## <span id="page-38-0"></span>**7.5 Alternatívne použitie nákladového modelu TD ABC**

Nákladový model v častiach vyššie vždy popisuje nákladovosť procesu z pohľadu času, ktorý zamestnanci strávia vykonávaním agendy, a nákladovosti s tým spojenú. Okrem toho však tento model, v upravenej forme, možno použiť viacerými inými spôsobmi, viacerými alternatívnymi kapacitami, okrem času. Môže ísť napríklad o:

- a) priestor (m<sup>3</sup>, m<sup>2</sup>),
- b) hmotnosť (kg),
- c) počítačová pamäť (GB), a iné.

Princíp výpočtu nákladovosti pre jednotlivé kapacity je však rovnaký. Do výpočtu sú započínané náklady všetkých zdrojov, ktoré sa zúčastňujú dodávky kapacity. Následne je vypočítaná cena vydelená vybranou alternatívnou kapacitou.

#### *Príklad*

*Pri prevádzke nových systémov, cloudového riešenia, alebo zmeny v IT systémoch je zmenou časovej zameranosti možné vyčísliť nákladovosť spojenú s informačnými technológiami - na cenu na 1 GB (pri data centrách, cloude, a pod.).* 

## <span id="page-39-0"></span>**Zoznam použitej literatúry**

Activity based costing: dostupné na internete- [http://cmaprepcourse.com/wp](http://cmaprepcourse.com/wp-content/uploads/2012/07/ABC-support-document_Study-Unit-2.pdf)[content/uploads/2012/07/ABC-support-document\\_Study-Unit-2.pdf](http://cmaprepcourse.com/wp-content/uploads/2012/07/ABC-support-document_Study-Unit-2.pdf) [použité 8.08.2018]

DemeereN, et al. Time-driven activity-based costing in an outpatient clinic environment: Development, relevance and managerial impact. Health Policy (2009) Dostupné na internete -

[https://www.sciencedirect.com/science/article/abs/pii/S0168851009001316?via%3](https://www.sciencedirect.com/science/article/abs/pii/S0168851009001316?via%3Dihub) [Dihub](https://www.sciencedirect.com/science/article/abs/pii/S0168851009001316?via%3Dihub)

Kaplan, R., Anderson, S. (2004).Time-Driven Activity-Based Costing. Howard Business Review.

Kaplan, R., Anderson, S. (2007). The innovation of time-driven activity-based costing. Journal of Cost Management.

Metodika merania procesov verejnej správy: dostupné na internete<https://www.minv.sk/?np-optimalizacia-procesov-vo-verejnej-sprave>

Metodika merania výkonnosti procesov prostredníctvom KPI: dostupné na internete- <https://www.minv.sk/?np-optimalizacia-procesov-vo-verejnej-sprave>

# **Kontakt**

Ministerstvo vnútra SR Sekcia verejnej správy

Drieňová 22, 826 86 Bratislava 29

cmr.svs@minv.sk

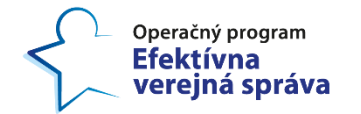

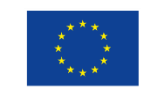

Európska únia Európsky sociálny fond

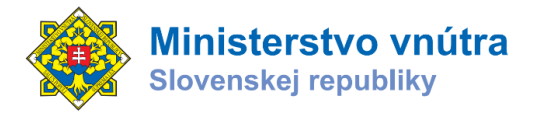

Tento projekt sa realizuje vďaka podpore z Európskeho sociálneho fondu v rámci Operačného programu Efektívna verejná správa. [www.esf.gov.sk](http://www.esf.gov.sk/)